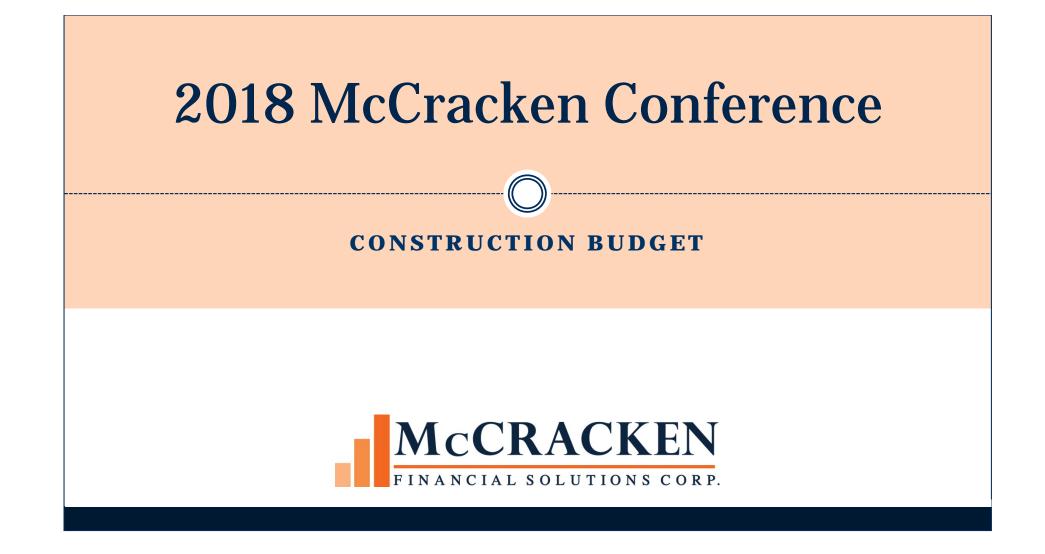

# Introduction

- Recent Enhancements
- Customer Implementations

# **Process Manager Integration**

- Customer defined Process/Tasks that track the creation and approval of the following:
  - ★ Budget Setup
  - ➤ Draw Processing
  - ★ Change Order (Revision) Processing
- Customer defined statuses change as the Budget is setup and Draw processed
- Emails are sent notifying users that work needs to be completed or has been completed
- Work can be managed in Process/Task queues

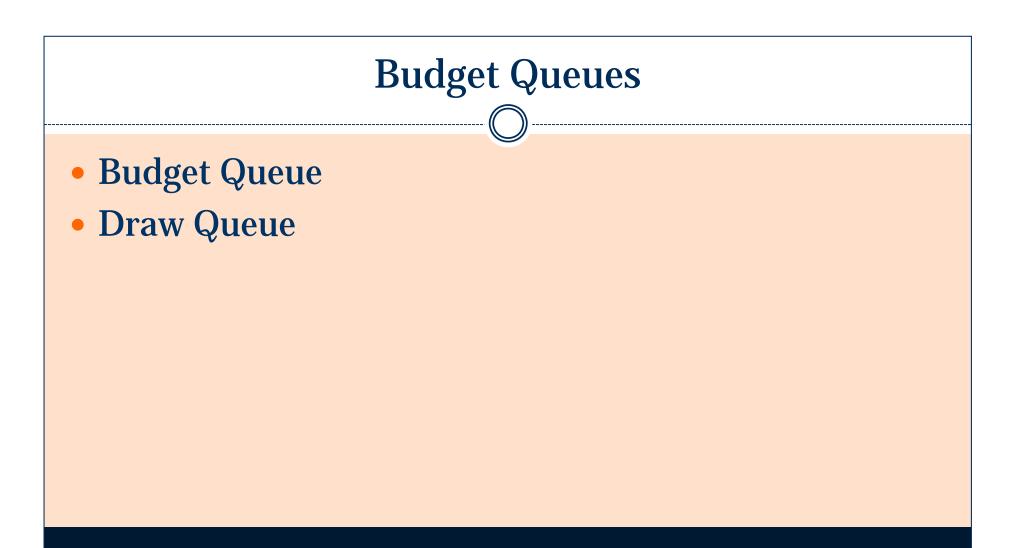

| Bedragenet     Bedragenet   Construction   Bedragenet   Bedragenet Bedragenet Bedragenet <th>CORPORATE HQ<br/>CHICAGO BRANC<br/>CHICAGO BRANC<br/>CORPORATE HQ</th>                                                                                                    | CORPORATE HQ<br>CHICAGO BRANC<br>CHICAGO BRANC<br>CORPORATE HQ     |
|----------------------------------------------------------------------------------------------------|--------------------------------------------------------------------|
| Budget Status       Image Status         Support       Filter         Image Status       Filter         Image Status       Support         Image Status       Support         Image Stread Project       Support </th <th>CORPORATE HQ<br/>CHICAGO BRANC<br/>CHICAGO BRANC<br/>CORPORATE HQ</th>                                                                                                    | CORPORATE HQ<br>CHICAGO BRANC<br>CHICAGO BRANC<br>CORPORATE HQ     |
| Ingle HoriZontal Scrollbar  Ingle HoriZontal Scrollbar  In | CORPORATE HQ<br>CHICAGO BRANC<br>CHICAGO BRANC<br>CORPORATE HQ     |
| Filter         an #, MCA<br>MCA-CF       Soft Name, Credit Facility       Budget Name       Underwriten<br>Project Cost       Total<br>Drawn       Current Estimated<br>Construction Compl Date       Budget Status       Budget Details       Currence<br>Status       Currence<br>Status       Currence<br>Status       Currence<br>Status       Currence<br>Status       Budget Details       Currence<br>Status       Currence<br>Status       Status       Budget Details       Currence<br>Status       Construction<br>Status       Status       Currence<br>Status       Construction<br>Status       Status       Status       Currence<br>Status       Construction<br>Status       Status       Status       Currence<br>Status       Construction<br>Status       Status       Status       Currence<br>Status       Status       Status       Currence<br>Status       Status       Status       Status       Status       Status       Status       Status       Status       Status       Status       Status       Status       Status       Status       Status       Status       Status       Status       Status                                                                                                           | CORPORATE HQ (<br>CHICAGO BRANC<br>CHICAGO BRANC<br>CORPORATE HQ ( |
| Filter         an #, MCA<br>MCA-CF       Soft Name, Credit Facility       Budget Name       Underwriten<br>Project Cost       Total<br>Drawn       Current Estimated<br>Construction Compl Date       Budget Status       Budget Details       Currence<br>Status       Currence<br>Status       Currence<br>Status       Currence<br>Status       Currence<br>Status       Budget Details       Currence<br>Status       Currence<br>Status       Status       Budget Details       Currence<br>Status       Construction<br>Status       Status       Currence<br>Status       Construction<br>Status       Status       Status       Currence<br>Status       Construction<br>Status       Status       Status       Currence<br>Status       Construction<br>Status       Status       Status       Currence<br>Status       Status       Status       Currence<br>Status       Status       Status       Status       Status       Status       Status       Status       Status       Status       Status       Status       Status       Status       Status       Status       Status       Status       Status       Status                                                                                                           | CHICAGO BRANCI<br>CHICAGO BRANCI                                   |
| Short Name, Credit Facility<br>or MCA Name       Budget Name       Underwritten<br>Project Cost       Total<br>Draw       Current Estimated<br>Construction Comp Date       Budget Status       Budget Detail<br>Status       Currency<br>Type       Budget Type       Mortgage Off         0025001       Sybrook       Sybrook       Sybrook       97,300,000.00       0.00       01/31/2034       PRELIMINARY       EDITED       US DOLLARS       Construction       SMYTH, JOHN (JS)         002000       2200 Ocean Parkoway       235 Timber Trail       9,200,000.00       4,000       08/02/2023       FINALIZED       APROVED       US DOLLARS       Construction       SMYTH, JOHN (JS)         00005678       Opal       Opal Management Budget       97,300,000.00       0.00       4,1805,216.93       07/17/2023       FINALIZED       APROVED       US DOLLARS       Construction       SMYTH, JOHN (JS)         00005678       Opal       Opal Management Budget       97,300,000.00       0.00       4,032,82/2018       FINALIZED       APROVED       US DOLLARS       Construction       SMYTH, JOHN (JS)         00012121       Grace Street Project       Grace Street Project       1,500,000.00       0.00       A03/25/2018       FINALIZED       US DOLLARS       Construction       Construction       CONVERSION (9)         Foreix                                                                                                    | CORPORATE HQ (<br>CHICAGO BRANC<br>CHICAGO BRANC<br>CORPORATE HQ ( |
| Mr MCA-CF       or MCA Name       Project Cost       Drawn       Construction Compl Date       Status       Type       Out       Out         10075001       Saybrook       Saybrook       Saybrook       Saybrook       97,300,000.00       0.00       01/31/2034       PRELIMINARY       EDITED       US DOLLARS       Construction       SMYTH, JOHN (JS)         1002001       2200 Ocean Parkway       2200 Ocean Parkway       11,600,000.00       0.00       09/07/2023       FINALIZED       APROVED       US DOLLARS       Construction       SMYTH, JOHN (JS)         1000201       355 Timber Trail       9,200,000.00       0.00       0/07/25/2018       FINALIZED       APROVED       US DOLLARS       Construction       SMYTH, JOHN (JS)         10005678       Opal       Opal Management Budget       97,300,000.00       0.00       0.00       0/07/25/2018       FINALIZED       EDITED       US DOLLARS       Construction       SMYTH, JOHN (S)         10020121       Grace Street Project       Grace Street Project       1,500,000.00       0.00       0.00       0.01/31/20/2012       PRELIMINARY       NEW       US DOLLARS       Construction       SMYTH, JOHN (S)         10201212       Grace Street Project       Grace Street Project       1,500,000.00       0.00       0.00                                                                                                    | CORPORATE HQ (<br>CHICAGO BRANC<br>CHICAGO BRANC<br>CORPORATE HQ ( |
| 020200       2200 Ocean Parkway       11,600,000.00                                                                                                    | CHICAGO BRANC<br>CHICAGO BRANC<br>CORPORATE HQ                     |
| 355 Timber Trail       355 Timber Trail       9,200,000.00       ▲1,805,216.93       07/17/2023       FINALIZED       APPROVED       US DOLLARS       Construction       SMYTH, JOHN (35)         005678       Opal       Opal Management Budget       97,300,000.00       0.00       ▲09/25/2018       PRELIMINARY       NEW       US DOLLARS       Construction       KASS, MATTHEW (N         020121       Grace Street Project       Grace Street Project       1,500,000.00       0.00       ▲01/30/2012       PRELIMINARY       NEW       US DOLLARS       Construction       KASS, MATTHEW (N         0201211       Grace Street Project       Grace Street Project       1,500,000.00       0.00       ▲01/30/2012       PRELIMINARY       NEW       US DOLLARS       Construction       CONVERSION (99)         Environment to a street Project       Grace Street Project       Grace Street Project       Construction       CONVERSION (99)         Environment to a street Project       Grace Street Project       Budgets       Draw Queue Street Project       Street Project       Construction       CONVERSION (99)         Environment to a street Project       Street Project       Street Project       Street Project       Street Project       Construction       CONVERSION (99)         Environment to a stre                                                                                                    | CHICAGO BRANC<br>CORPORATE HQ                                      |
| Opal     Opal     Opal Management Budget     97,300,000.00     0.00     A.09/25/2018     PRELIMINARY     NEW     US DOLLARS     Construction     KASS, MATTHEW (M<br>Construction       201210     Grace Street Project     Grace Street Project     15,500,000.00     0.00     A.09/25/2018     FINALIZED     EDITED     US DOLLARS     Construction     KASS, MATTHEW (M<br>Construction     Construction     KASS, MATTHEW (M<br>Construction     Construction     KASS, MATTHEW (M<br>Construction     Construction     KASS, MATTHEW (M<br>Construction     Construction     KASS, MATTHEW (M<br>Construction     Construction     KASS, MATTHEW (M<br>Construction     Construction     KASS, MATTHEW (M<br>Construction     Construction     KASS, MATTHEW (M<br>Construction     Construction     KASS, MATTHEW (M<br>Construction     Construction     Const                                                                                                    | CORPORATE HQ                                                       |
| S38 Pacific Street       1,500,000.00       12,580.25       A 08/28/2018       FINALIZED       EDITED       US DOLLARS       Construction         D20121       Grace Street Project       Grace Street Project       Grace Street Project       0.00       0.00       0.00       0.00       0.00       0.00       0.00       0.00       0.00       0.00       0.00       0.00       0.00       0.00       0.00       0.00       0.00       0.00       0.00       0.00       0.00       0.00       0.00       0.00       0.00       0.00       0.00       0.00       0.00       0.00       0.00       0.00       0.00       0.00       0.00       0.00       0.00       0.00       0.00       0.00       0.00       0.00       0.00       0.00       0.00       0.00       0.00       0.00       0.00       0.00       0.00       0.00       0.00       0.00       0.00       0.00       0.00       0.00       0.00       0.00       0.00       0.00       0.00       0.00       0.00       0.00       0.00       0.00       0.00       0.00       0.00       0.00       0.00       0.00       0.00       0.00       0.00       0.00       0.00       0.00       0.00       0.00       0.00                                                                                                    |                                                                    |
| 220121 Grace Street Project Grace Street Project Grace Street Project 1,500,000.00 0.00 A01/30/2017 PRELIMINARY NEW US DOLLARS Construction CONVERSION (99)<br>Rows: 1 - 6 of 6                                                                                                    | CHICAGO BRANO                                                      |
| Rows: 1 - 6 of 6  Tools  Cools  Cools | CHICAGO BRANG                                                      |
| Tools ▼       Draw Queue            G Search by Budget, Credit Facility, MCA, Short Name or MCA #, Loan # or Budget ID           Budgets           Budgets           Budgets             Draws           Draws           Templates           Show Inactive Budgets             Draw Queue Search Results           Draws           Show Inactive Budgets                                                                                                    |                                                                    |
| Filter                                                                                                    |                                                                    |
|                                                                                                    | e un de d                                                          |
| Loan #, MCA Short Name, Credit Facility Budget Name Draw Amount Draw # Draw Status Draw Detail Draw Type Received Date Expected to Expected to Provide Comparison of MCA-CF                                                                                                    | Funded                                                             |
| 000020200 2200 Ocean Parkway 2200 Ocean Parkway 150,000.00 1 PENDING NEW REGULAR ADVANCE 09/28/2018                                                                                                    | <u>^</u>                                                           |
| 000020200 2200 Ocean Parkway 2200 Ocean Parkway 75,000.00 2 PENDING NEW REGULAR ADVANCE 09/28/2018                                                                                                    |                                                                    |
| 000020200 2200 Ocean Parkway 2200 Ocean Parkway 112,500.00 3 PENDING NEW REGULAR ADVANCE 10/03/2018                                                                                                    |                                                                    |
| 000100201         355 Timber Trail         355 Timber Trail         434,500.00         1         POSTED         DISBURSED         CLOSING ADV NOT<br>DISBURSED         08/07/2018         08/17/2018                                                                                                    |                                                                    |
| 000100201         355 Timber Trail         355 Timber Trail         9,486.23         2         POSTED         DISBURSED         CONSTRUCTION INT<br>ADVANCE         08/09/2018                                                                                                    |                                                                    |
| 000100201         355 Timber Trail         1,346,230.70         3         FINALIZED         PENDING<br>ACCOUNTING         REGULAR ADVANCE         08/09/2018                                                                                                    |                                                                    |
| 000100201 355 Timber Trail 355 Timber Trail 84,025,63 4 PENDING PENDING APPROVAL REGULAR ADVANCE 08/09/2018                                                                                                    |                                                                    |
| 000100201         355 Timber Trail         55 Timber Trail         6,400.00         5         PENDING         PENDING APPROVAL         REGULAR ADVANCE         08/09/2018                                                                                                    |                                                                    |
| 000100201         355 Timber Trail         15,000.00         6         POSTED         DISBURSED         REGULAR ADVANCE         10/01/2018                                                                                                    |                                                                    |
| 000100001 355 Timber Teil 355 000 00 7 PENDING ADDOUVAL DESULAD ADVANCE 40 (00/0010                                                                                                    |                                                                    |
| 000100201 355 Timber Trail 355 Timber Trail 156,000.00 7 PENDING APPROVAL REGULAR ADVANCE 10/03/2018                                                                                                    |                                                                    |
| 000100201         355 Imber Irail         355 Imber Irail         156,000.00         7         PENDING         PENDING APPROVAL         REGULAR ADVANCE         10/03/2018           000100201         355 Timber Trail         0.00         8         PENDING         NEW         REGULAR ADVANCE         10/03/2018                                                                                                    |                                                                    |

# **Creating a New Budget**

- Budget Templates
- Creating a Budget within a Process
- Linking a Budget to a MCA (Master Credit Agreement
- Approved Budgets are protected

# **Budget Information Header**

- Budget information
- Loan level information
- Notes
  - o Add/view notes
  - Upload documents
  - Budget subtypes

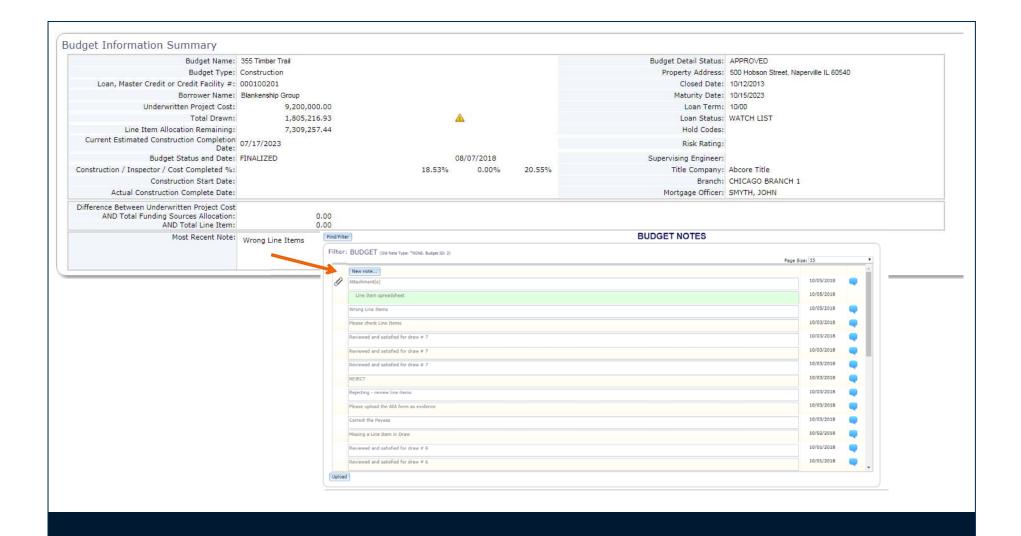

# **Funding Sources**

#### • Capture multiple Funding Sources that could fund Budget

- Mortgage Proceeds (Loans)
- Borrower's Equity
- Load data from MCA for Funding Sources related to mortgage proceeds
- Scope functionality
  - Manage the hard cost contraction budget contract that may be funded by various Funding Sources
- Reserve Indicator
  - Link a Funding Source to a Reserve

| ng Sources ( | Funding % of Sources m | ust total 100% to pass final edits.) Add                                                          | Load From MCA                   |                       |                              |                                     |                      |                      |       | Page Size: 10 🔻               |
|--------------|------------------------|---------------------------------------------------------------------------------------------------|---------------------------------|-----------------------|------------------------------|-------------------------------------|----------------------|----------------------|-------|-------------------------------|
| Туре         |                        | Funding Source                                                                                    | Funding Source<br>Share %       | Current<br>Allocation | Remaining<br>Balance         | Compl<br>%                          | Funding<br>%         | Reserve<br>Indicator | Scope | Funding Source<br>Description |
| ng Loan      |                        |                                                                                                   |                                 | 7,500,000.00          |                              |                                     |                      |                      |       |                               |
|              | 10020116 🔛             | 02 Inv 100 External loans                                                                         | 100.00                          | 7,500,000.00          | 6,387,769.30                 | 14.83                               | 81.52                |                      | YES   |                               |
| t Loan       |                        |                                                                                                   |                                 | 1,200,000.00          |                              |                                     |                      |                      |       |                               |
|              | 0020135 🔟              | D2 Inv 100 External loans                                                                         | 100.00                          | 1,200,000.00          | 764,513.77                   | 36.29                               | 13.04                |                      |       |                               |
| OWER EQUITY  |                        | Borrower's Equity                                                                                 |                                 | 500,000.00            | 242,500.00                   | 51.50                               | 5.43                 |                      | YES   |                               |
|              |                        |                                                                                                   |                                 | 9,200,000.00          | 7,394,783.07                 |                                     | 100.00               |                      |       |                               |
|              |                        | Funding Source Seq#:<br>Funding Type:                                                             | 1<br>Building Loan              |                       | Funding Source Desc<br>Manag | ged By:                             |                      |                      | Ŧ     |                               |
|              |                        |                                                                                                   |                                 |                       | -                            |                                     |                      |                      | T     |                               |
|              |                        | Funding Source:                                                                                   | D2 Inv 100 External loans       |                       | Type of                      | Equity:                             |                      |                      | Ŧ     |                               |
|              |                        | Mortgage Proceeds:                                                                                | YES (Y)                         | T                     | Tax Equity Syn               | dicator:                            |                      |                      | Ŧ     |                               |
|              |                        |                                                                                                   |                                 |                       |                              |                                     |                      |                      |       |                               |
|              |                        | Funding %:                                                                                        | 81.521739130435                 |                       | Reserve Ind                  | licator:                            | 10 (N)               |                      | Ŧ     |                               |
|              | Orig                   | Funding %:<br>ginal Funding Allocation:                                                           | 81.521739130435<br>7,500,000.00 | 3                     |                              |                                     | NO (N)<br>CONSTRUCTI | ON BUDGE             |       | 7,000,000.00                  |
|              |                        | _                                                                                                 |                                 | -                     | Lead In                      | Scope:                              | CONSTRUCTI           | ON BUDGE             |       | 7,000,000.00                  |
|              |                        | ginal Funding Allocation:                                                                         | 7,500,000.00                    | -                     | Lead In                      | Scope: 0                            | CONSTRUCTI           | ON BUDGE             | T T   | 7,000,000.00                  |
|              |                        | ginal Funding Allocation:<br>Current Funding Allocation:                                          | 7,500,000.00                    | -                     | Lead In                      | Scope: 0<br>nvestor: 1<br>number: 1 | CONSTRUCTI           | ON BUDGE             | T T   | 7,000,000.00                  |
|              |                        | ginal Funding Allocation:<br>Current Funding Allocation:<br>Total Revisions:                      | 7,500,000.00                    |                       | Lead Ir<br>Loan N            | Scope: 0<br>nvestor: 1<br>number: 1 | CONSTRUCTI           | ON BUDGE             | T T   | 7,000,000.00                  |
|              | Fu                     | ginal Funding Allocation:<br>Current Funding Allocation:<br>Total Revisions:<br>Funding Priority: | 7,500,000.00                    |                       | Lead Ir<br>Loan N            | Scope: 0<br>nvestor: 1<br>number: 1 | CONSTRUCTI           | ON BUDGE             | T T   | 7,000,000.00                  |

# Line Items

- Customer defined Categories and Line Item Types
- Link a Line Item to a Funding Type/Funding Source or Scope
- Retainage
  - o Captured and managed at the Line Item
- Mapping Tool
  - Load Line Items from a spreadsheet into Budget to setup Line Items

| Category         Line Turye         Line Turye         Line Turye         Line Turye         Line Turye         Funding Type         Funding Source         Scope         CI         HB         Amount or %         Allocation         Monunt         Total Drawn           COST         ALUMINUM FRAMEDS<br>ENTRANCESSATO         Scope         CONSTRUCTION BUGGET         Yes         Image: Scope stop Stop Stop Stop Stop Stop Stop Stop S                                                                                                    | ne Items | Add              | Quick Allocation Fi | ter                    |                       | Exclude zero | Current Allocation line items | 📃 Exclude zero Total Drawn | line items |    | Page Si                  | ze: 10 🔻         |                      |            |             |     |
|----------------------------------------------------------------------------------------------------|----------|------------------|---------------------|------------------------|-----------------------|--------------|-------------------------------|----------------------------|------------|----|--------------------------|------------------|----------------------|------------|-------------|-----|
| CODET         ALMBRING MARGO         Image: Content in the content in the content in | Category | Line Ite         | em Type             | Line Items Description | Funding Ty            | pe           | Funding Source                | Scope                      | CCI        | НВ | Retainage<br>Amount or % |                  |                      |            | Total Drawn | Rei |
| Control         Automation withorous         Vec         11.00%         455,400.00         81.44         30.00%         227,000           Control         APLANEES         CONTROLTION BUDGET         Vec         11.00%         455,400.00         0.00         0.00         0.00         0.00         0.00         0.00         0.00         0.00         0.00         0.00         0.00         0.00         0.00         0.00         0.00         0.00         0.00         0.00         0.00         0.00         0.00         0.00         0.00         0.00         0.00         0.00         0.00         0.00         0.00         0.00         0.00         0.00         0.00         0.00         0.00         0.00         0.00         0.00         0.00         0.00         0.00         0.00         0.00         0.00         0.00         0.00         0.00         0.00         0.00         0.00         0.00         0.00         0.00         0.00         0.00         0.00         0.00         0.00         0.00         0.00         0.00         0.00         0.00         0.00         0.00         0.00         0.00         0.00         0.00         0.00         0.00         0.00         0.00         0.00         0.00 <td>D COST</td> <td>ALUMINIUM FRA</td> <td>AMED</td> <td></td> <td></td> <td>2</td> <td></td> <td></td> <td>Yes</td> <td></td> <td>10.00%</td> <td>15,000.00</td> <td>66.<mark>6</mark>7</td> <td>10,000.00</td> <td></td> <td></td>                                                                                                    | D COST   | ALUMINIUM FRA    | AMED                |                        |                       | 2            |                               |                            | Yes        |    | 10.00%                   | 15,000.00        | 66. <mark>6</mark> 7 | 10,000.00  |             |     |
| COT         APALANCES         CONTUNCTION BUDGET         Ves         10.0%         60.000         0.00         0.00         0.00         0.00         0.00         0.00         0.00         0.00         0.00         0.00         0.00         0.00         0.00         0.00         0.00         0.00         0.00         0.00         0.00         0.00         0.00         0.00         0.00         0.00         0.00         0.00         0.00         0.00         0.00         0.00         0.00         0.00         0.00         0.00         0.00         0.00         0.00         0.00         0.00         0.00         0.00         0.00         0.00         0.00         0.00         0.00         0.00         0.00         0.00         0.00         0.00         0.00         0.00         0.00         0.00         0.00         0.00         0.00         0.00         0.00         0.00         0.00         0.00         0.00         0.00         0.00         0.00         0.00         0.00         0.00         0.00         0.00         0.00         0.00         0.00         0.00         0.00         0.00         0.00         0.00         0.00         0.00         0.00         0.00         0.00         0                                                                                                    | COST     |                  |                     |                        |                       |              |                               | CONSTRUCTION BUDGET        | Yes        |    | 10.00%                   | 405,000.00       | 81.48                | 330,000.00 | 297,000.00  |     |
| 000T         ASEETOS AR MONITORING         Pojet Laen         0,11 vu 00. External laens         0 000         0.00         0.00         0.00         0.00         0.00         0.00         0.00         0.00         0.00         0.00         0.00         0.00         0.00         0.00         0.00         0.00         0.00         0.00         0.00         0.00         0.00         0.00         0.00         0.00         0.00         0.00         0.00         0.00         0.00         0.00         0.00         0.00         0.00         0.00         0.00         0.00         0.00         0.00         0.00         0.00         0.00         0.00         0.00         0.00         0.00         0.00         0.00         0.00         0.00         0.00         0.00         0.00         0.00         0.00         0.00         0.00         0.00         0.00         0.00         0.00         0.00         0.00         0.00         0.00         0.00         0.00         0.00         0.00         0.00         0.00         0.00         0.00         0.00         0.00         0.00         0.00         0.00         0.00         0.00         0.00         0.00         0.00         0.00         0.00         0.00         <                                                                                                    | COST     | APPLIED FIREST   | TOPPING             |                        |                       |              |                               | CONSTRUCTION BUDGET        | Yes        |    | 10.00%                   | 166,000.00       |                      | 0.00       | 0.00        |     |
| COT         Abatise Removed         Dimensional construction Rudget         Yes         10.00%         33,00.00         0.00         0.00         0.00           COT         Bank Hoged         Project Lain         0.2 Im v100 External loses         0         10.00         33,00.00         10.00         3.00.00         0.00         0.00           COT         Bank Hoged Lain         0.2 Im v100 External loses         0         10.00         0.00         0.00         0.00           COT         Bank Hoged Lain         0.2 Im v100 External loses         0         10.00         0.00         0.00         0.00           COT         Bench Hoger Lain         0.2 Im v100 External loses         0         10.00.00         0.00         0.00         0.00           COT         Bench Hoger Lain         0.2 Im v100 External loses         0         10.00.00         0.00         0.00         0.00         0.00         0.00         0.00         0.00         0.00         0.00         0.00         0.00         0.00         0.00         0.00         0.00         0.00         0.00         0.00         0.00         0.00         0.00         0.00         0.00         0.00         0.00         0.00         0.00         0.00         0.00         0                                                                                                    | COST     | APPLIANCES       |                     |                        |                       |              |                               | CONSTRUCTION BUDGET        | Yes        |    | 10.00%                   | 600,000.00       |                      | 0.00       | 0.00        |     |
| cort         Berk Lagel         Project Lane         02 fm 100 External loanes         35,000.00         35,000.00         35,000.00         00.00         00.00         00.00         00.00         00.00         00.00         00.00         00.00         00.00         00.00         00.00         00.00         00.00         00.00         00.00         00.00         00.00         00.00         00.00         00.00         00.00         00.00         00.00         00.00         00.00         00.00         00.00         00.00         00.00         00.00         00.00         00.00         00.00         00.00         00.00         00.00         00.00         00.00         00.00         00.00         00.00         00.00         00.00         00.00         00.00         00.00         00.00         00.00         00.00         00.00         00.00         00.00         00.00         00.00         00.00         00.00         00.00         00.00         00.00         00.00         00.00         00.00         00.00         00.00         00.00         00.00         00.00         00.00         00.00         00.00         00.00         00.00         00.00         00.00         00.00         00.00         00.00         00.00         00.00         00                                                                                                    | COST     | ASBESTOS AIR     | MONITORING          |                        | Project Loan          | D2           | Inv 100 External loans        |                            |            |    |                          | 5,000.00         |                      | 0.00       | 0.00        |     |
| CODT         BANK ENGLINEER / HISPECTION         Project Lan         DD Tri V10 Detarmal loses         13,000,00         0,00         0,00         0,00         0,00         0,00         0,00         0,00         0,00         0,00         0,00         0,00         0,00         0,00         0,00         0,00         0,00         0,00         0,00         0,00         0,00         0,00         0,00         0,00         0,00         0,00         0,00         0,00         0,00         0,00         0,00         0,00         0,00         0,00         0,00         0,00         0,00         0,00         0,00         0,00         0,00         0,00         0,00         0,00         0,00         0,00         0,00         0,00         0,00         0,00         0,00         0,00         0,00         0,00         0,00         0,00         0,00         0,00         0,00         0,00         0,00         0,00         0,00         0,00         0,00         0,00         0,00         0,00         0,00         0,00         0,00         0,00         0,00         0,00         0,00         0,00         0,00         0,00         0,00         0,00         0,00         0,00         0,00         0,00         0,00         0,00                                                                                                             | COST     |                  | val                 |                        |                       |              |                               | CONSTRUCTION BUDGET        | Yes        |    | 10.00%                   | 150,000.00       |                      | 0.00       | 0.00        |     |
| COTT         Derrower's Egylatch         Project Lam         D2 Inv 100 External loans         20000.00         20000.00         20000.00           Une Item Detail         20,000.00         100.00         0.00         0.00         0.00         0.00         0.00         0.00         0.00         0.00         0.00         0.00         0.00         0.00         0.00         0.00         0.00         0.00         0.00         0.00         0.00         0.00         0.00         0.00         0.00         0.00         0.00         0.00         0.00         0.00         0.00         0.00         0.00         0.00         0.00         0.00         0.00         0.00         0.00         0.00         0.00         0.00         0.00         0.00         0.00         0.00         0.00         0.00         0.00         0.00         0.00         0.00         0.00         0.00         0.00         0.00         0.00         0.00         0.00         0.00         0.00         0.00         0.00         0.00         0.00         0.00         0.00         0.00         0.00         0.00         0.00         0.00         0.00         0.00         0.00         0.00         0.00         0.00         0.00         0.00                                                                                                             | COST     |                  |                     |                        | Project Loan          | D2           | Inv 100 External loans        |                            |            |    |                          | 35,000.00        | 100.00               | 35,000.00  | 35,000.00   |     |
| BORROWERS LEGAL         Project Lean         D2 Inv 100 External loans         20,000.00         100.00         20,000.00         20,000.00         100.00         100.00         100.00         100.00         100.00         100.00         100.00         100.00         100.00         100.00         100.00         100.00         100.00         100.00         100.00         100.00         100.00         100.00         100.00         100.00         100.00         100.00         100.00         100.00         100.00         100.00         100.00         100.00         100.00         100.00         100.00         100.00         100.00         100.00         100.00         100.00         100.00         100.00         100.00         100.00         100.00         100.00         100.00         100.00         100.00         100.00         100.00         100.00         100.00         100.00         100.00         100.00         100.00         100.00         100.00         100.00         100.00         100.00         100.00         100.00         100.00         100.00         100.00         100.00         100.00         100.00         100.00         100.00         100.00         100.00         100.00         100.00         100.00         100.00         100.00         100.00                                                                                                    |          |                  |                     |                        | - HATADOOK STOLOUN ND |              |                               |                            |            |    |                          |                  |                      |            |             |     |
| Line Item Detail       Item 32       Completion %:: 56.6666666666667         Sequence Number:       1       1000.00         Order 59;       108       Total Retainage:       1,000.00         Total Actinge Balance:       0.000.00       Retainage Balance:       0.000.00         Line Item Type:       ALUMINUM FRAMED ENTRANCES&STO (AFES) *       Total Retainage:       0.000.00         Line Item Source:       *       *       Remaining Balance:       5,000.00         Funding Source:       *       *       *       *         Construction Completion %::       5,000.00       Remaining Allocation:       5,000.00         Retainage Release Indicator:       YES (Y) *       *       *       *         Construction Completion %::       5,000.00       *       *       *       *         Construction Completion %::       5,000.00       *       *       *       *       *       *       *       *       *       *       *       *       *       *       *       *       *       *       *       *       *       *       *       *       *       *       *       *       *       *       *       *       *       *       *       *       * <td></td> <td></td> <td></td> <td></td> <td></td> <td></td> <td></td> <td></td> <td></td> <td></td> <td></td> <td></td> <td></td> <td></td> <td></td> <td></td>                                                                                                    |          |                  |                     |                        |                       |              |                               |                            |            |    |                          |                  |                      |            |             |     |
| Sequence Number:       1         Order By:       100         Order By:       100         Category:       HARD COST         Uine Item Type:       1,000.00         Uine Item Type:       0.00         Funding Source:       0.00         Scope:       CONSTRUCTION BUGGET [001]         Scope:       CONSTRUCTION BUGGET [001]         Construction Completion As:       5,000.00         Scope:       CONSTRUCTION BUGGET [001]         Construction Completion As:       15,000.00         Orginal Allocation:       10,000.00         Orginal Allocation:       10,000.00         Orginal Allocation:       10,000.00         Orginal Allocation:       10,000.00         Construction Completion As:       5,000.00         Orginal Allocation:       2000000         Current Allocation:       10,00000000000         Orginal Allocation:       5,000.00         Total Retainage Amount:       0.00         Retainage Terms:       0.00         Retainage Terms:       0.00         Interest Indicator:       10,000000000000         Construction Completion Association:       10,00000000000         Construction Completion Associ       10,00000000000 </td <td>COST</td> <td>BORROWER'S L</td> <td>EGAL</td> <td></td> <td>Project Loan</td> <td>D2</td> <td>Inv 100 External loans</td> <td></td> <td></td> <td></td> <td></td> <td>20,000.00</td> <td>100.00</td> <td>20,000.00</td> <td>20,000.00</td> <td></td>                                                                                                    | COST     | BORROWER'S L     | EGAL                |                        | Project Loan          | D2           | Inv 100 External loans        |                            |            |    |                          | 20,000.00        | 100.00               | 20,000.00  | 20,000.00   |     |
| Total Completion Amount:10,000,00Order By:100100Categor:HAPD COST0.00Line Item Type:ALUMINUM FRAMED ENTRANCES&STO (AFES) V0.00Line Item DescriptionFunding Type:0.00Funding Type:VTotal Retainage Reliacced:Funding Type:VRemaining Allence:Scope:CONSTRUCTION BUDGET (001)VConstruction Completion % Indicator:15,000,00Total Retainage Release Indicator:15,000,00Total Algistmentes:0.00Scope:20000000Scope:15,000,00Construction Completion % Indicator:15,000,00Total Actainage Release Indicator:15,000,00Scope:10,00000000000Scope:10,00000000000 <td>Line</td> <td>e Item Detail</td> <td>Converse North</td> <td></td> <td></td> <td></td> <td></td> <td></td> <td></td> <td></td> <td>Com</td> <td>pletion %: 66.66</td> <td>6666666667</td> <td>,</td> <td>16.93</td> <td>7</td>                                                                                                    | Line     | e Item Detail    | Converse North      |                        |                       |              |                               |                            |            |    | Com                      | pletion %: 66.66 | 6666666667           | ,          | 16.93       | 7   |
| Actegory:       HARD COST       Retainage Balance:       0.00         Line Item Type:       ALUMINUM FRAMED ENTRANCES&STO (AFES)       Image: Cost (AFES)       Total Drawn:       0.00         Line Item Description:       Image: Cost (AFES)       Image: Cost (AFES)       Imag                                                                                                    |          |                  |                     |                        |                       |              |                               |                            |            |    | Total Completio          | n Amount:        | 10                   | 0,000.00   |             |     |
| Ide Category:       ARUDIOSI       Retainage Reallocated:       -1,000.00         Ide Item Type:       ALUMINUM FRAMED ENTRANCES&STO (AFES)       Total Retainage Reallocated:       -1,000.00         Ide Item Type:       Ide Total Pravmi:       9,000.00       Show         Funding Type:       Ide Total Pravmi:       9,000.00       Show         Funding Source:       Ide Total Pravmi:       9,000.00       Show         Scope:       CONSTRUCTION BUDGET [0001]       Ide Total Pravmi:       9,000.00         NO (N)       Ide Total Pravmi:       9,000.00       Pending Dravws:       4,750.00         Construction Completion % Indicator       YES (Y)       V       Pending Dravws:       4,750.00         Construction Completion % Indicator       YES (N)       V       V       V         Construction Completion % Indicator       15,000.00       15,000.00       Source       Source       Source         Construction Completion % Indicatori       15,000.00       Source       Source       Source       Source       Source         Construction Completion % Indicatori       15,000.00       Source       Source       Source       Source       Source       Source       Source       Source       Source       Source       Source       Source       <                                                                                                    |          |                  |                     |                        |                       |              |                               |                            |            |    |                          |                  | 1                    |            |             |     |
| Line Item Description:Total Drawn:9,000.00 ShowFunding Type:••Funding Source••Funding Source••Construction Completion % Indicator:NO (N) ••Construction Completion % Indicator:NO (N) ••Retainage Release Indicator:NO (N) ••Construction Completion % Indicator:20,000.00•Original Allocation:20,000.00•Total Adjustments:0.00•Total Adjustments:0.00•Retainage Amount:10.0000000000Retainage Amount:10.0000000000Retainage Amount:10.0000000000Retainage Amount:Indicator:Retainage Amount:Indicator:Retainage Amount:Indicator:Retainage Amount:Indicator:Retainage Amount:Indicator:Retainage Amount:Indicator:Retainage Amount:Indicator:Retainage Amount:Indicator:Retainage Terms:Indicator:Indicator:Indicator:Retainage Amount:Indicator:Retainage Terms:Indicator:Indicator:Indicator:Indicator:Indicator:Indicator:Indicator:Indicator:Indicator:Indicator:Indicator:Indicator:Indicator:Indicator:Indicator:Indicator:Indicator:Indicator:Indicator:Indicator:Indicator:Indicator:<                                                                                                    |          |                  | Catego              | HARD COST              |                       |              |                               |                            |            |    |                          |                  | -1                   |            |             |     |
| Line Lefin Deschjouni       Remaining Type         Funding Type       Image: Spool of Spool of Spoo                                  |          |                  | Line Item Ty        | Pe: ALUMINIUM FRAMED   | ENTRANCES&STO (AI     | ES)          | Ŧ                             |                            |            |    |                          | -                |                      |            |             |     |
| Funding Type: v   Funding Scope: v   Scope: CONSTRUCTION BUDGET [0001]   Scope: CONSTRUCTION BUDGET [0001]   Construction Completion % Indicator: YES (?)   Retainage Release Indicator: NO (N)   V Scope:   Scope: Scope:   Construction Completion % Indicator: YES (?)   V V   Retainage Release Indicator: NO (N)   V V   Scope: Scope:   Scope: Scope:   I. Scope: Scope:   V V   Retainage Release Indicator: 15,000.00   Scope: Scope:   Scope: Scope: <td< td=""><td></td><td></td><td>Line Item Descript</td><td>on:</td><td></td><td></td><td></td><td></td><td></td><td></td><td></td><td></td><td></td><td></td><td></td><td></td></td<>                                                                                                    |          |                  | Line Item Descript  | on:                    |                       |              |                               |                            |            |    |                          |                  |                      |            |             |     |
| Source   Scope:   CONSTRUCTION BUDGET [0001]   Interest Indicator:   NO (N)   Construction Completion % Indicator:   YES (Y)   Retainage Release Indicator:   NO (N)   Estimated Completion Date:   Original Allocation:   15,000.00   Current Allocation:   15,000.00   Total Revision:   -5,000.00   Total Revision:   10,00000000000   Interest indicator:   NO (N)                                                                                                    |          |                  | Funding Ty          | pe:                    |                       |              | Ŧ                             |                            |            |    | Remaining                | Allocation:      | 5                    | 5,000.00   |             |     |
| Interest IndicatorNO (N) ▼Construction Completion % IndicatorYES (*) ▼Retainage Release IndicatorYES (*) ▼Estimated Completion Data:IOriginal Allocation:20,000,00Current Allocation:15,000,00Total Revisions:-5,000,00Total Revisions:0,00Retainage Amount:0,00Retainage Terms:I                                                                                                    |          |                  | Funding Sou         | rce:                   |                       |              | v                             |                            |            |    | Pendi                    | ng Draws:        | 4                    | 4,750.00   |             |     |
| Construction Completion % Indicator:YES (Y)Retainage Release Indicator:NO (N)Estimated Completion Date:20,000,000Current Allocation:15,000,00Total Acjustments:0.00Retainage %:0.000Retainage Amount:I.0.00000000000Retainage Terms:I.0.00000000000                                                                                                    |          |                  | Sco                 | pe: CONSTRUCTION BUD   | GET [0001]            |              | v                             |                            |            |    |                          |                  |                      |            |             |     |
| Retainage Release Indicator:NO (N)Estimated Completion Date:Original Allocation:20,000,00Current Allocation:15,000,00Total Adjustments:-5,000,00Retainage Amount:10.0000000000Retainage Terms:                                                                                                    |          |                  | Interest Indica     | tor: NO (N)            | Ŧ                     |              |                               |                            |            |    |                          |                  |                      |            |             |     |
| Estimated Completion Date:Original Allocation:Current Allocation:Total Revisions:Total Ajustments:0.00Retainage %:10.0000000000Retainage Terms:                                                                                                    |          | Construction Con | npletion % Indica   | tor: YES (Y)           | Ŧ                     |              |                               |                            |            |    |                          |                  |                      |            |             |     |
| Original Allocation:20,000.00Current Allocation:15,000.00Total Revisions:-5,000.00Total Adjustments:0.00Retainage Amount:10.00000000000Retainage Terms:                                                                                                    |          | Retaina          | ge Release Indica   | tor: NO (N)            | Ŧ                     |              |                               |                            |            |    |                          |                  |                      |            |             |     |
| Current Allocation:15,000.00Total Revisions:-5,000.00Total Adjustments:0.00Retainage Amount:10.00000000000Retainage Terms:                                                                                                    |          | Estin            | mated Completion D  | ate:                   |                       |              |                               |                            |            |    |                          |                  |                      |            |             |     |
| Total Revisions:     -5,000.00       Total Adjustments:     0.00       Retainage Amount:     10.00000000000       Retainage Terms:                                                                                                    |          |                  | -                   |                        |                       |              |                               |                            |            |    |                          |                  |                      |            |             |     |
| Total Adjustments:     0.00       Retainage %:     10.0000000000       Retainage Amount:                                                                                                    |          |                  |                     |                        |                       |              |                               |                            |            |    |                          |                  |                      |            |             |     |
| Retainage %:       10.0000000000         Retainage Amount:                                                                                                    |          |                  |                     |                        |                       |              |                               |                            |            |    |                          |                  |                      |            |             |     |
| Retainage Terms:                                                                                                    |          |                  |                     |                        |                       |              |                               |                            |            |    |                          |                  |                      |            |             |     |
|                                                                                                    |          |                  | Retainage Amo       | unt:                   |                       |              |                               |                            |            |    |                          |                  |                      |            |             |     |
| Holdback Terms:                                                                                                    |          |                  | Retainage Ter       | ms:                    |                       |              |                               |                            |            |    |                          |                  |                      |            |             |     |
|                                                                                                    |          |                  | Holdback Ter        | ms:                    |                       |              |                               |                            |            |    |                          |                  |                      |            |             |     |

## Line Items Summary

• Provides a roll up of the allocation of Funding Source and Line Items; as the Line Items are entered a user can easily see the remaining items to be allocated.

| e Item Summary |                           |                                          | Page Size: 20 🔻                     |                           |
|----------------|---------------------------|------------------------------------------|-------------------------------------|---------------------------|
| Funding Type   | Funding Source            | Current Allocation of<br>Funding Sources | Current Allocation<br>of Line Items | Remaining to be Allocated |
| Scope          | CONSTRUCTION BUDGET       | 7,500,000.00                             | 7,500,000.00                        |                           |
| uilding Loan   |                           |                                          |                                     |                           |
| 10020116 😡     | D2 Inv 100 External loans | 500,000.00                               | 500,000.00                          |                           |
| roject Loan    |                           |                                          |                                     |                           |
| 10020135 🕅     | D2 Inv 100 External loans | 1,200,000.00                             | 1,200,000.00                        |                           |

# **Budget Information Detail**

- Project Description
- Critical Date Fields
- MCA Rollup

| Budget Name:                                                                 | 355 Timber Trail             |              |                   |                                                                   |                               |                     |                |
|------------------------------------------------------------------------------|------------------------------|--------------|-------------------|-------------------------------------------------------------------|-------------------------------|---------------------|----------------|
| Budget Type:                                                                 |                              | *            |                   |                                                                   |                               |                     |                |
| Project Description:                                                         |                              |              |                   |                                                                   |                               |                     |                |
|                                                                              |                              |              |                   |                                                                   |                               |                     |                |
| Construction Start Date:                                                     |                              | <b>11</b>    |                   |                                                                   |                               |                     |                |
| Contract Construction Completion Date:                                       |                              | 1            |                   |                                                                   |                               |                     |                |
| ent Estimated Construction Completion Date:                                  | 07/17/2023                   | 1            |                   |                                                                   |                               |                     |                |
| Actual Construction Completion Date:                                         |                              | 111 I        |                   |                                                                   |                               |                     |                |
| # of Days to Review:                                                         | 60                           |              |                   |                                                                   |                               |                     |                |
| Underwritten Project Cost:                                                   | 9,200,000.00                 |              |                   |                                                                   |                               |                     |                |
| Loan, Master Credit or Credit Facility:                                      | MASTER CREDIT AGR            | EEMENT (M)   | Ŧ                 |                                                                   |                               |                     |                |
| Loan, Master Credit or Credit Facility #:                                    | 000100201                    |              |                   |                                                                   |                               |                     |                |
| Associated Property:                                                         | Hobson Valley West           |              |                   |                                                                   |                               |                     |                |
| Budget Status:                                                               | FINALIZED (F)                | • 08/07/2018 |                   |                                                                   |                               |                     |                |
| Budget Detail Status:                                                        | APPROVED (05)                | •            |                   |                                                                   |                               |                     |                |
| Currency Type:                                                               | US DOLLARS (USD)             | •            |                   |                                                                   |                               |                     |                |
| FHA Project#:                                                                |                              |              | Marshan Coadth    | A                                                                 |                               |                     |                |
| Draw Allowed to go Over Total Budget:                                        | NO (N)                       | Ŧ            |                   | Agreement Informatio                                              |                               |                     |                |
| Remaining Allocation Allowed to be Negative:                                 | NO (N)                       | v            |                   | ty Roll Up Information as of: 05<br>Master Credit Agreement #: 10 |                               |                     |                |
| Funding Source Draw Auto Spread:                                             |                              | v            |                   | Description: 35                                                   |                               |                     |                |
| Budget Category:                                                             |                              | v            |                   | MCA Commitment Amount:<br>Unassigned Amount:                      | 9,200,000.00<br>500,000.00    |                     |                |
| Inspector Completed %:                                                       |                              |              |                   | Currently Funded:<br>Amount Available:                            | 8,700,000.00                  |                     |                |
| Construction Completed %:                                                    | 18.5333333333333             |              |                   | Total Loan Principal Balance:                                     | 7,850,000.00                  |                     |                |
| Cost Completed %:                                                            | 20.551549565217              |              |                   | Principal Disbursed to Date:                                      | 8,700,000.00                  |                     |                |
| Total Line Item Allocation:                                                  | 9,200,000.00                 |              | Credit Facility   | / Information                                                     |                               |                     |                |
| Total Drawn:<br>Line Item Allocation Remaining:                              | 1,805,216.93 A               |              | Credit Facility # | Description                                                       | Original<br>Commitment Amount | Currently<br>Funded | Amou<br>Availa |
| Current Retainage Amount:                                                    | 85,525.63                    |              | 1                 | Building Loan                                                     | 7,500,000.00                  | 7,500,000.00        |                |
| Total Mortgage Proceeds Drawn:<br>tal Construction Completion Amounts Drawn: | 1,562,716.93<br>1,390,000.00 |              | 2                 | Project Loan                                                      | 1,200,000.00                  | 1,200,000.00        |                |
| Total Construction Allocation:                                               | 7,500,000.00                 |              | Loan Informa      | ition                                                             |                               |                     |                |
|                                                                              |                              |              | Account #         | Description                                                       | Original<br>Commitment Amount | Currently<br>Funded | Amou<br>Availa |
|                                                                              |                              |              | 10020116          | Building Loan                                                     | 7,500,000.00                  | 7,500,000.00        |                |
|                                                                              |                              |              | 10020135          | Project Loan                                                      | 1,200,000.00                  | 1,200,000.00        |                |
|                                                                              |                              |              | Investor Info     | rmation                                                           |                               |                     |                |
|                                                                              |                              |              | Investor Number   | Investor Name                                                     | Investor Commitment           | Currently Funded    | Amount A       |
|                                                                              |                              |              | 100               | D2 Inv 100 External loans                                         | 0.00                          | 8,700,000.00        |                |

# **3rd Parties**

- Capture all the businesses and individuals related to the Budget (Borrowers, Contractors, Title Company etc.
- Contact information
- Flag 3<sup>rd</sup> Parties as Payees
- Leverage existing Vendor and Name/Address records

|                              | ID: 3 Name: 355                                                                                                    | 5 Timber Trail                                                                                                    |                      |                                                                                                    |                                                                                                    |                   |       | 3rd Party Names |
|------------------------------|----------------------------------------------------------------------------------------------------|----------------------------------------------------------------------------------------------------|----------------------|----------------------------------------------------------------------------------------------------|----------------------------------------------------------------------------------------------------|-------------------|-------|-----------------|
| d Parties                    |                                                                                                    |                                                                                                    |                      |                                                                                                    |                                                                                                    |                   |       |                 |
| dor Role                     | Active only                                                                                                    | y New                                                                                                    |                      |                                                                                                    |                                                                                                    |                   |       |                 |
| Vendor Role                  | *                                                                                                    | Company/Name                                                                                                    | Contact Name         | Phone Number                                                                                                    | Fax Number                                                                                                    | Email             | Payee | Active          |
| NK (BANK)<br>NTRACTOR (CONT) | D2Investors<br>Lanzone Contra                                                                                                    | utin -                                                                                                    | Adam Thin            | (212) 525-2323                                                                                                    |                                                                                                    | athin@lanzone.com | Y     | Y               |
| TLE COMPANY (TICO)           | Abcore Title                                                                                                    | in an ig                                                                                                    | Adam Thin<br>Amy Lee | (346) 528-4512                                                                                                    |                                                                                                    | info@abcore.com   | Y     | Y               |
| ne Role                      | Active only                                                                                                    | New                                                                                                    | Primary Contact      | Phone Number                                                                                                    | Fax Number                                                                                                    | Email             | Payee | Active          |
| RROWER (BORR)                | Blankenship Group                                                                                                    |                                                                                                    | Primary Contact      | Phone Number                                                                                                    | Fax Number                                                                                                    | Email             | Yayee | Active          |
|                              | Add or Edit Vendor Ty                                                                                                    | hea                                                                                                    |                      |                                                                                                    |                                                                                                    |                   |       |                 |
|                              | Ok Apply Cancel Vendor Type M                                                                                                    | Delete<br>MISCELLANEOUS OTHER VEN                                                                                                    | DORS (X2)            | Add or Edit Name Ok Apply Ca Role                                                                                                    | Delete                                                                                                    |                   |       |                 |
|                              | Vendor Type M<br>Vendor Role C<br>Payee on Budget                                                                                                    | MISCELLANEOUS OTHER VEN<br>CONTRACTOR (CONT)                                                                                           | DORS (X2)            | Ok Apply Ca                                                                                                    | BORROWER (BORR)<br>9<br>Blankenship Group<br>Blankenship Group                                                                                            |                   |       |                 |
|                              | Vendor Type M<br>Vendor Role C<br>Payee on Budget Vendor ID L<br>8                                                                                                    | MISCELLANEOUS OTHER VEN<br>CONTRACTOR (CONT)<br>20002<br>anzone Contracting<br>18 Greenwich Street                                     | DORS (X2)            | Ok Apply Ca<br>Role                                                                                                    | BORROWER (BORR)<br>9<br>Blankenship Group                                                                                                    |                   |       |                 |
|                              | Vendor Type M<br>Vendor Role C<br>Payee on Budget Vendor ID C<br>Contact A                                                                                                    | AISCELLANEOUS OTHER VEN<br>CONTRACTOR (CONT)<br>00002<br>anzone Contracting<br>18 Greenwich Street<br>lew York<br>lew York<br>dam Thin | DORS (X2)            | Ok Apply Ca<br>Role<br>Name/Address ID<br>Payee on Budget<br>Primary Contact<br>Phone Number                                                                                                    | BORROWER (BORR)<br>9<br>Blankenship Group<br>2744 Garret Road<br>Gilberts, IL 60136                                                                       |                   |       |                 |
|                              | Vendor Type M<br>Vendor Role C<br>Payee on Budget U<br>Vendor ID C<br>Contact A<br>Phone Number ()                                                                                                    | IISCELLANEOUS OTHER VEN<br>CONTRACTOR (CONT)<br>Jooo2<br>Lanzone Contracting<br>18 Greenwich Street<br>Jew York<br>Jew York            | DORS (X2)            | Ok Apply Ca<br>Role<br>Name/Address ID<br>Payee on Budget<br>Primary Contact                                                                                                    | BORROWER (BORR)<br>9<br>Blankenship Group<br>2744 Garret Road<br>Gilberts, IL 60136                                                                       |                   |       |                 |
|                              | Vendor Type M<br>Vendor Role C<br>Payee on Budget Vendor ID C<br>Contact A                                                                                                    | AISCELLANEOUS OTHER VEN<br>CONTRACTOR (CONT)<br>00002<br>anzone Contracting<br>18 Greenwich Street<br>lew York<br>lew York<br>dam Thin | DORS (X2)            | Ok Apply Ca<br>Role<br>Name/Address ID<br>Payee on Budget<br>Primary Contact<br>Phone Number<br>Fax Number                                                                                                    | BORROWER (BORR)<br>9<br>Blankenship Group<br>Blankenship Group<br>2744 Garret Road<br>Gilberts, IL 60136                                                  |                   |       |                 |
|                              | Vendor Type M<br>Vendor Role O<br>Payee on Budget Vendor ID C<br>Contact A<br>Phone Number (7<br>Fax Number Cell Number                                                                                           | AISCELLANEOUS OTHER VEN<br>CONTRACTOR (CONT)<br>00002<br>anzone Contracting<br>18 Greenwich Street<br>lew York<br>lew York<br>dam Thin | DORS (X2)            | Ok Apply Ca<br>Role<br>Name/Address ID<br>Payee on Budget<br>Primary Contact<br>Phone Number<br>Fax Number<br>Cell Number                                                                                                    | Delete<br>BORROWER (BORR)<br>9<br>Blankenship Group<br>Blankenship Group<br>2744 Garret Road<br>Gilberts, IL 60136                                        | T                 |       |                 |
|                              | Vendor Type M<br>Vendor Role O<br>Payee on Budget Vendor ID C<br>Contact A<br>Phone Number (7<br>Fax Number Cell Number                                                                                           | AISCELLANEOUS OTHER VEN<br>CONTRACTOR (CONT)                                                                                           | DOR5 (X2)            | Ok Apply Ca<br>Role<br>Name/Address ID<br>Payee on Budget<br>Primary Contact<br>Phone Number<br>Fax Number<br>Cell Number<br>Cell Number<br>Email Address<br>Notification Preference<br>Payment Type                                       | Delete<br>BORROWER (BORR)<br>9<br>Blankenship Group<br>2744 Garret Road<br>Gilberts, IL 60136                                                             | <u>γ</u>          |       |                 |
|                              | Vendor Type M<br>Vendor Role C<br>Payee on Budget Vendor ID C<br>Contact A<br>Phone Number (C<br>Fax Number C<br>Cell Number Email Address a<br>Notification Preference                                           | AISCELLANEOUS OTHER VEN<br>CONTRACTOR (CONT)                                                                                           | DOR5 (X2)            | Ok Apply Ca<br>Role<br>Name/Address ID<br>Payee on Budget<br>Primary Contact<br>Phone Number<br>Fax Number<br>Cell Number<br>Cell Number<br>Cell Number<br>Email Address<br>Notification Preference<br>Payment Type<br>Override Payee Name | Incel Delete BORROWER (BORR) 9 Blankenship Group Blankenship Group 2744 Garret Road Gilberts, IL 60136 (212) 969-5656 [212] 969-5656 PHONE (P) WIRE (W) a | ν<br>γ            |       |                 |
|                              | Vendor Type M<br>Vendor Role C<br>Payee on Budget Vendor ID C<br>Contact A<br>Phone Number (C<br>Fax Number C<br>Cell Number Email Address a<br>Notification Preference                                           | AISCELLANEOUS OTHER VEN<br>CONTRACTOR (CONT)<br>J<br>J<br>J<br>J<br>J<br>J<br>J<br>J<br>J<br>J<br>J<br>J                               | DORS (X2)            | Ok Apply Ca<br>Role<br>Name/Address ID<br>Payee on Budget<br>Primary Contact<br>Phone Number<br>Fax Number<br>Cell Number<br>Cell Number<br>Email Address<br>Notification Preference<br>Payment Type                                       | Delete<br>BORROWER (BORR)<br>9<br>Blankenship Group<br>2744 Garret Road<br>Gilberts, IL 60136                                                             | Υ<br>Υ            |       |                 |
|                              | Vendor Type M<br>Vendor Role C<br>Payee on Budget<br>Vendor ID L<br>Contact A<br>Phone Number C<br>Fax Number<br>Cell Number<br>Email Address a<br>Notification Preference<br>Payment Type<br>Override Payee Name | AISCELLANEOUS OTHER VEN<br>CONTRACTOR (CONT)<br>J<br>J<br>J<br>J<br>J<br>J<br>J<br>J<br>J<br>J<br>J<br>J                               | DORS (X2)            | Ok Apply Ca<br>Role<br>Name/Address ID<br>Payee on Budget<br>Primary Contact<br>Phone Number<br>Fax Number<br>Cell Number<br>Cell Number<br>Cell Number<br>Email Address<br>Notification Preference<br>Payment Type<br>Override Payee Name | Incel Delete BORROWER (BORR) 9 Blankenship Group Blankenship Group 2744 Garret Road Gilberts, IL 60136 (212) 969-5656 [212] 969-5656 PHONE (P) WIRE (W) a | Υ<br>Υ            |       |                 |

٦

Г

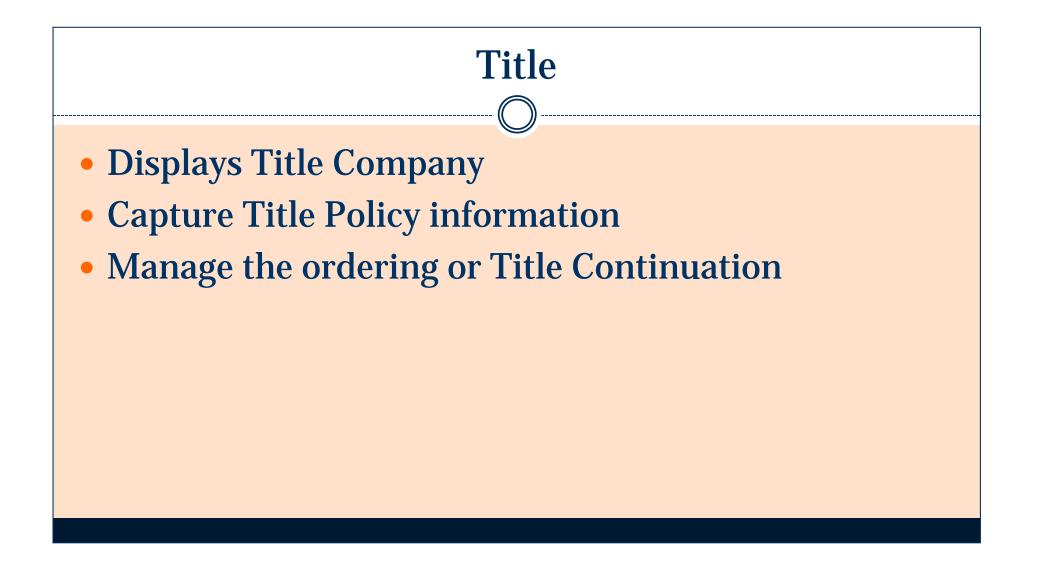

| Apply Cancel                         | ID:          | : 3 Name: 355 Timber | r Trail                                                                                                    |                                         |                                                                            |                                  |                     |                     |             | Welcome, Kate Dr<br>Title Cont |       |
|--------------------------------------|--------------|----------------------|----------------------------------------------------------------------------------------------------|-----------------------------------------|----------------------------------------------------------------------------|----------------------------------|---------------------|---------------------|-------------|--------------------------------|-------|
| tle Companies                        |              |                      |                                                                                                    |                                         |                                                                            |                                  |                     |                     |             |                                |       |
| Company Nam                          |              | Contact              | Phone Number                                                                                                    | Fax Number                              |                                                                            |                                  |                     | Email               |             |                                |       |
| core Title                           | Amy          | Lee                  | (346) 528-4512                                                                                                    |                                         | info@abcore.com                                                            |                                  |                     |                     |             |                                |       |
| bstract Companies                    |              |                      |                                                                                                    |                                         |                                                                            |                                  |                     |                     |             |                                |       |
| Company Nam                          | me 🔺         | Contact              | Phone Number                                                                                                    | Fax Number                              |                                                                            |                                  |                     | Email               |             |                                |       |
| data available in table              |              |                      |                                                                                                    |                                         |                                                                            |                                  |                     |                     |             |                                |       |
| tle Info                             |              |                      |                                                                                                    |                                         |                                                                            |                                  |                     |                     |             |                                |       |
| Title Number                         | 25-THNLJHDFU |                      |                                                                                                    |                                         |                                                                            |                                  |                     |                     |             |                                |       |
| Title Original Date<br>Policy Number | 098752763562 |                      |                                                                                                    |                                         |                                                                            |                                  |                     |                     |             |                                |       |
| , one, noneer                        |              |                      |                                                                                                    |                                         |                                                                            |                                  |                     |                     |             |                                |       |
| tle Continuation History             | ry New       |                      |                                                                                                    |                                         |                                                                            |                                  |                     |                     |             |                                |       |
| Request Type                         | Draw Number  | Draw Amount          | Request Status                                                                                                    | Resubmitted                             | Requested                                                                  | Request Date                     | Waived Date         | Approved Date       | Approved By | Title Status                   | Notes |
| INACTIVITY (IA)                      |              | 0.00                 | PENDING APPROVAL (P)                                                                                                    |                                         | TITLE (T)                                                                  | 10/03/2018 11:24:28              |                     | ·                   |             |                                |       |
| DRAW (DR)                            | 1            | 434,500.00           | EXPIRED (E)                                                                                                    |                                         | TITLE (T)                                                                  | 08/07/2018 12:40:34              |                     | 08/07/2018 13:00:00 | KDRAWERT    | CLEAR (CL)                     |       |
| DRAW (DR)                            | 3            | 1,346,230.70         | EXPIRED (E)                                                                                                    |                                         | WAIVER (W)                                                                 | 08/09/2018 11:24:27              | 08/09/2018 11:43:43 |                     | KDRAWERT    |                                |       |
| DRAW (DR)                            | 4            | 64,323.63            | PERIODING AppROVAL (P)                                                                                                    | Approved Reje                           | TITLE (T)                                                                  | 08/09/2018 11:56:52              |                     |                     |             |                                |       |
| DRAW (DR)                            | 4            | 0402303              | Title > Draw       Qk     Apply       Cance                                                                                                    | Approved Reje                           |                                                                            | 08/09/2018 11:56:52              |                     |                     |             |                                |       |
| DRAW (DR)                            | 4            | 01/200               | Title >> Draw                                                                                                    | Approved Reje                           |                                                                            | 08/09/2018 11:56:52              |                     |                     |             |                                |       |
| DRAW (DR)                            | 4            | 01000                | Title > Draw       Qk     Apply       Cance                                                                                                    |                                         | Resubmit                                                                   | 08/09/2018 11:56:52              |                     |                     |             |                                |       |
| DRAW (DR)                            | 4            | UNER                 | Title * Draw<br>(0k) Apply Cance<br>Title Continuation<br>Request Type DRAW<br>Draw Number 4                                                                                                    | (DR)                                    | ted Resubmit<br>Status P<br>Approved Date                                  |                                  |                     |                     |             |                                |       |
| DRAW (DR)                            | 4            | U) LLUU              | Title > Draw<br>©k Apply Cance<br>Title Continuation<br>Request Type DRAW<br>Draw Number 4<br>Request Date 08/09                                                                                       | (DR)                                    | Status P<br>Approved Date<br>Approved By                                   | ENDING APPROVAL (P) T            |                     |                     |             |                                |       |
| draw (dr)                            | 4            | U U U U U            | Title * Draw<br>(0k) Apply Cance<br>Title Continuation<br>Request Type DRAW<br>Draw Number 4                                                                                                    | (DR)                                    | Status P<br>Approved Date<br>Approved By<br>Title Status                   | ENDING APPROVAL (P)              |                     |                     |             |                                |       |
| draw (dr)                            | 4            |                      | Title >> Draw           Ok         Apply         Cance           Title Continuation         Request Type         DRAW           Draw Number         4         Request Date         08/09, Waived Date  | (DR)                                    | Status P<br>Approved Date<br>Approved By<br>Title Status                   | ENDING APPROVAL (P) T            |                     |                     |             |                                |       |
| draw (dr)                            | 4            |                      | Title * Draw       Ok     Apply       Cance       Title Continuation       Request Type     DRAW       Draw Number     4       Request Date     08/09       Waived Date     Notes       Notes     Note | (DR)<br>/2018 11:56:52<br>Type Sub-Type | Status P<br>Approved Date<br>Approved By<br>Title Status                   | ENDING APPROVAL (P) T<br>TLE (T) | Entered By          |                     |             |                                |       |
| draw (dr)                            | 4            |                      | Title * Draw       Ok     Apply       Cance       Title Continuation       Request Type     DRAW       Draw Number     4       Request Date     08/09       Waived Date     Notes                      | (DR)<br>/2018 11:56:52<br>Type Sub-Type | Status PI<br>Approved Date<br>Approved By<br>Title Status<br>Requested TIT | ENDING APPROVAL (P) T<br>TLE (T) | Entered By          |                     |             |                                |       |
| draw (dr)                            | 4            |                      | Title * Draw       Ok     Apply       Cance       Title Continuation       Request Type     DRAW       Draw Number     4       Request Date     08/09       Waived Date     Notes       Notes     Note | (DR)<br>/2018 11:56:52<br>Type Sub-Type | Status PI<br>Approved Date<br>Approved By<br>Title Status<br>Requested TIT | ENDING APPROVAL (P) T<br>TLE (T) | Entered By          |                     |             |                                |       |
| DRAW (DR)                            | 4            |                      | Title * Draw       Ok     Apply       Cance       Title Continuation       Request Type DRAW       Draw Number 4       Request Date 08/09       Waived Date       Notes       Notes                    | (DR)<br>/2018 11:56:52<br>Type Sub-Type | Status PI<br>Approved Date<br>Approved By<br>Title Status<br>Requested TIT | ENDING APPROVAL (P) T<br>TLE (T) | Entered By          |                     |             |                                |       |
| DRAW (DR)                            | 4            |                      | Title * Draw       Ok     Apply       Cance       Title Continuation       Request Type DRAW       Draw Number 4       Request Date 08/09       Waived Date       Notes       Notes                    | (DR)<br>/2018 11:56:52<br>Type Sub-Type | Status PI<br>Approved Date<br>Approved By<br>Title Status<br>Requested TIT | ENDING APPROVAL (P) T<br>TLE (T) | Entered By          |                     |             |                                |       |
| DRAW (DR)                            | 4            |                      | Title * Draw       Ok     Apply       Cance       Title Continuation       Request Type DRAW       Draw Number 4       Request Date 08/09       Waived Date       Notes       Notes                    | (DR)<br>/2018 11:56:52<br>Type Sub-Type | Status PI<br>Approved Date<br>Approved By<br>Title Status<br>Requested TIT | ENDING APPROVAL (P) T<br>TLE (T) | Entered By          |                     |             |                                |       |
| DRAW (DR)                            | 4            |                      | Title * Draw       Ok     Apply       Cance       Title Continuation       Request Type DRAW       Draw Number 4       Request Date 08/09       Waived Date       Notes       Notes                    | (DR)<br>/2018 11:56:52<br>Type Sub-Type | Status PI<br>Approved Date<br>Approved By<br>Title Status<br>Requested TIT | ENDING APPROVAL (P) T<br>TLE (T) | Entered By          |                     |             |                                |       |
| DRAW (DR)                            | 4            |                      | Title * Draw       Ok     Apply       Cance       Title Continuation       Request Type DRAW       Draw Number 4       Request Date 08/09       Waived Date       Notes       Notes                    | (DR)<br>/2018 11:56:52<br>Type Sub-Type | Status PI<br>Approved Date<br>Approved By<br>Title Status<br>Requested TIT | ENDING APPROVAL (P) T<br>TLE (T) | Entered By          |                     |             |                                |       |
| DRAW (DR)                            | 4            |                      | Title * Draw       Ok     Apply       Cance       Title Continuation       Request Type DRAW       Draw Number 4       Request Date 08/09       Waived Date       Notes       Notes                    | (DR)<br>/2018 11:56:52<br>Type Sub-Type | Status PI<br>Approved Date<br>Approved By<br>Title Status<br>Requested TIT | ENDING APPROVAL (P) T<br>TLE (T) | Entered By          |                     |             |                                |       |
| DRAW (DR)                            | 4            |                      | Title * Draw       Ok     Apply       Cance       Title Continuation       Request Type DRAW       Draw Number 4       Request Date 08/09       Waived Date       Notes       Notes                    | (DR)<br>/2018 11:56:52<br>Type Sub-Type | Status PI<br>Approved Date<br>Approved By<br>Title Status<br>Requested TIT | ENDING APPROVAL (P) T<br>TLE (T) | Entered By          |                     |             |                                |       |
| DRAW (DR)                            | 4            |                      | Title * Draw       Ok     Apply       Cance       Title Continuation       Request Type DRAW       Draw Number 4       Request Date 08/09       Waived Date       Notes       Notes                    | (DR)<br>/2018 11:56:52<br>Type Sub-Type | Status PI<br>Approved Date<br>Approved By<br>Title Status<br>Requested TIT | ENDING APPROVAL (P) T<br>TLE (T) | Entered By          |                     |             |                                |       |

# **Special Conditions**

- Capture post closing conditions
- Manage at the Budget level or as each Draw is processed
- Track Due Dates/Expiration Dates
- Note history

| Special Conditions                 |                                                                                                    |                                                                                                    |                                                                                                    |                                                                  |                    |             |                    |                                                                                                    |                                                      |                        |
|------------------------------------|----------------------------------------------------------------------------------------------------|----------------------------------------------------------------------------------------------------|----------------------------------------------------------------------------------------------------|------------------------------------------------------------------|--------------------|-------------|--------------------|----------------------------------------------------------------------------------------------------|------------------------------------------------------|------------------------|
| New Special Condition              |                                                                                                    |                                                                                                    |                                                                                                    |                                                                  |                    |             |                    |                                                                                                    |                                                      |                        |
| Title                              | Description                                                                                                    |                                                                                                    |                                                                                                    | Type of<br>Condition                                             | Status             | Due<br>Date | Expiration<br>Date | Satisfied/Waived<br>Date                                                                                       | Required with<br>each Draw                           | Latest Note            |
| Advance DOW approved plans and per | mits No further transported plans and permits, which are to be received no later than XX                                                                                                    | days after the closing.                                                                                                    |                                                                                                    | ADVANCE                                                          | NOT SATISIFIE      | D           |                    | ,                                                                                                    | YES                                                  | Reviewed and satisfied |
| Building Permits                   | There will be no further, chance until You have confirmed receipt of all applicable permits                                                                                                    |                                                                                                    |                                                                                                    | PERMIT                                                           | NOT SATISIFIE      | D           |                    |                                                                                                    |                                                      |                        |
| Mold and Water Damage              | Borrower has executed a representation stating that all mold impacted and water damaged surfaces will<br>regulations. The source of the water intrustry will be repaired prior to final advance. |                                                                                                    |                                                                                                    |                                                                  | NOT SATISIFIE      | D           |                    |                                                                                                    | YES                                                  | Reviewed and satisfied |
| Radon Testing                      | Borrower has executed a representation stating radon while will be performed prior to final advance. If                                                                                          | elevated levels are found Borrowe                                                                                                    | r must install a radon mitigation system.                                                                                                    | ENVIRONMENT                                                      | F NOT DUE          |             | 10/31/2018         |                                                                                                    | NO                                                   | Test will be performed |
| Site Inspection                    | Construction Manager's Site Inspections to be conducted every 60 or 5                                                                                                    | Consider Constitutions for Durlants                                                                                                    | Constal Condition                                                                                                    |                                                                  |                    |             |                    |                                                                                                    |                                                      | satisfied              |
| Permit                             | Permit special condition                                                                                                    | Special Conditions for Budget                                                                                                    | <ul> <li>Special Condition</li> </ul>                                                                                                    |                                                                  |                    |             |                    |                                                                                                    |                                                      |                        |
| Radon Testing                      | Borrower has executed a representation stating radon testing will be performed prior to final dvance. If                                                                                         | ek                                                                                                    |                                                                                                    |                                                                  | Special C          | ondit       | tion De            | tail                                                                                                    |                                                      |                        |
|                                    |                                                                                                    | Budget Name<br>Budget Status<br>Type of Condition<br>Title<br>Description<br>Required with each Draw<br>Due Date<br>Expiration Date<br>Status<br>Satus | 355 Timber Trail<br>FINALIZED (F)<br>ADVANCE<br>Advance DOW approved plans and permits<br>In Gurther Advance without DOW approved pla<br>than 60 days after the closing.<br>YES (Y)<br>VES (Y)<br>NOT SATISIFIED (N) | ns and permits, v                                                | which are to be re | eceived no  | later A            |                                                                                                    |                                                      |                        |
|                                    |                                                                                                    | Notes<br>Add a new note                                                                                                    | Reviewed and satisfied for draw # 7<br>Reviewed and satisfied for draw # 6<br>Reviewed and satisfied for draw # 5                                                                                                    | BUDGET SPECIA<br>BUDGET SPECIA<br>BUDGET SPECIA<br>BUDGET SPECIA | AL CONDITIONS      | I<br>I<br>I | al or External     | Data/Time Enter<br>10/03/2018 11:5<br>00/09/2018 15:5<br>08/09/2018 15:1<br>08/09/2018 12:0<br>08/09/2018 11:2 | 9 Kate Dra<br>7 Kate Dra<br>5 Kate Dra<br>0 Kate Dra | wert<br>wert<br>wert   |

### Draws Creating New Draws • Customer can define different Draw Types **Order/Waive Title Continuation** Manage Special Conditions required with each Draw Funding Source Grid & Line Items tied to Scope • User determines at the time of Draw how Funding Sources tied to a Scope will fund Line Items tied to a Scope **Split Transaction** • Functionality to split the Draw into multiple transactions by Funding Source **Approval Limits**

|             |                                     | Draw #<br>Draw Type<br>Draw Amount                                                                                             | REGULAR ADVANCE       |               |                              | Request 1                                                                                  |         |                                                                                                    |                   |                                                 |                                                  |                                                            |                                                                                  |                                        |                                                            |
|-------------|-------------------------------------|----------------------------------------------------------------------------------------------------|-----------------------|---------------|------------------------------|--------------------------------------------------------------------------------------------|---------|----------------------------------------------------------------------------------------------------|-------------------|-------------------------------------------------|--------------------------------------------------|------------------------------------------------------------|----------------------------------------------------------------------------------|----------------------------------------|------------------------------------------------------------|
|             |                                     |                                                                                                    |                       |               |                              | Waive Ti                                                                                   |         |                                                                                                    |                   |                                                 |                                                  |                                                            |                                                                                  |                                        |                                                            |
|             |                                     |                                                                                                    | : 380,450             | .00           |                              |                                                                                            |         |                                                                                                    |                   |                                                 |                                                  |                                                            |                                                                                  |                                        |                                                            |
|             |                                     | Draw Status                                                                                                    | PENDING (P)           | Ŧ             |                              | Special Cond                                                                               | ditions | Unsatisfied: 6                                                                                         |                   |                                                 |                                                  |                                                            |                                                                                  |                                        |                                                            |
|             |                                     | Draw Detail Status                                                                                                    | NEW [01]              | Ŧ             |                              | Recalculate A                                                                              | mounts  |                                                                                                    |                   |                                                 |                                                  |                                                            |                                                                                  |                                        |                                                            |
|             |                                     | Date Received                                                                                                    | 10/03/2018            | 1 mil         |                              |                                                                                            |         |                                                                                                    |                   |                                                 |                                                  |                                                            |                                                                                  |                                        |                                                            |
|             |                                     | Expected Date to Fund                                                                                                    |                       | 論             |                              |                                                                                            |         |                                                                                                    |                   |                                                 |                                                  |                                                            |                                                                                  |                                        |                                                            |
|             |                                     | Draw Entered                                                                                                    | 10/03/2018            |               |                              |                                                                                            |         |                                                                                                    |                   |                                                 |                                                  |                                                            |                                                                                  |                                        |                                                            |
| ne I<br>LID | Category                            | Filter Line Item Type                                                                                                    | Line Item Description | Funding Type  |                              | ms 💿 Selected Items                                                                        |         |                                                                                                    | Pag               | ge Size: 50 Y                                   |                                                  |                                                            |                                                                                  |                                        |                                                            |
|             |                                     |                                                                                                    | and then a compton    | i anong i ype | Funding Source               | Scope                                                                                      | НВ      |                                                                                                    | Current<br>Comp % | Retainage<br>Amount                             | Pending<br>Completion                            | Completion<br>Amount                                       | Calculated<br>Retainage                                                          | Retainage<br>Draw                      | Total<br>Draw                                              |
|             | HARD COST                           | ALUMINIUM<br>FRAMED<br>ENTRANCES&STO                                                                                           |                       | Forming Type  | Funding Source               | CONSTRUCTION<br>BUDGET                                                                     | НВ      |                                                                                                    |                   | Retainage                                       |                                                  |                                                            |                                                                                  | Retainage<br>Draw<br>Amount<br>0.00    |                                                            |
|             | HARD COST                           | FRAMED                                                                                                    |                       | renning rype  | Funding Source               | CONSTRUCTION                                                                               | HB      | Remaining<br>Balance                                                                                   | Comp %            | Retainage<br>Amount<br>or %                     | Completion<br>Amount                             | Amount                                                     | Retainage                                                                        | Draw<br>Amount                         | Draw<br>Amount                                             |
|             |                                     | FRAMED<br>ENTRANCES&STO<br>APPLIED                                                                                             |                       | Project Loan  | D2 Inv 100 External<br>loans | CONSTRUCTION<br>BUDGET                                                                     | НВ      | Remaining<br>Balance<br>5,000.00                                                                       | Comp %            | Retainage<br>Amount<br>or %<br>10.00%           | Completion<br>Amount<br>4,750.00                 | Amount 500.00                                              | Retainage                                                                        | Draw<br>Amount<br>0.00                 | Draw<br>Amount<br>450.(                                    |
|             | HARD COST                           | FRAMED<br>ENTRANCES&STO<br>APPLIED<br>FIRESTOPPING<br>Borrower's                                                               |                       |               | D2 Inv 100 External          | CONSTRUCTION<br>BUDGET                                                                     | HB      | Remaining<br>Balance<br>5,000.00<br>166,000.00                                                         | Comp %            | Retainage<br>Amount<br>or %<br>10.00%           | Completion<br>Amount<br>4,750.00<br>0.00         | Amount<br>500.00<br>150,000.00                             | Retainage 50.00                                                                  | Draw<br>Amount<br>0.00<br>0.00         | Draw<br>Amount<br>450.<br>135,000.<br>100,000.             |
|             | HARD COST                           | FRAMED<br>ENTRANCES&STO<br>APPLIED<br>FIRESTOPPING<br>Borrower's<br>Eng/Arch<br>CONCRETE /<br>PAVING<br>Retainage<br>Release - |                       |               | D2 Inv 100 External          | CONSTRUCTION<br>BUDGET<br>CONSTRUCTION<br>BUDGET                                           | HB      | Remaining<br>Balance<br>5,000.00<br>166,000.00<br>100,000.00                                           | Comp %            | Retainage<br>Amount<br>or %<br>10.00%<br>10.00% | Completion<br>Amount<br>4,750.00<br>0.00<br>0.00 | Amount<br>500.00<br>150,000.00<br>100,000.00               | Retainage           50.00           15,000.00           0.00                     | Draw<br>Amount<br>0.00<br>0.00         | Draw<br>Amount<br>450,1<br>135,000,1                       |
|             | HARD COST<br>SOFT COST<br>HARD COST | FRAMED<br>ENTRANCES&STO<br>APPLIED<br>FIRESTOPPING<br>Borrower's<br>Eng/Arch<br>CONCRETE /<br>PAVING<br>Retainage              |                       |               | D2 Inv 100 External          | CONSTRUCTION<br>BUDGET<br>CONSTRUCTION<br>BUDGET<br>CONSTRUCTION<br>BUDGET<br>CONSTRUCTION | HB      | Remaining<br>Balance           5,000.00           166,000.00           100,000.00           200,000.00 | Comp %            | Retainage<br>Amount<br>or %<br>10.00%<br>10.00% | Completion<br>Amount<br>4,750.00<br>0.00<br>0.00 | Amount<br>500.00<br>150,000.00<br>100,000.00<br>150,000.00 | Retainage           50.00           15,000.00           0.00           15,000.00 | Draw<br>Amount<br>0.00<br>0.00<br>0.00 | Draw<br>Amount<br>450.<br>135,000.<br>100,000.<br>135,000. |

Unallocated Amount: 0.00

| nding Source Br | eakdown             |                                |                              |                           |                  | Page                                    | e Size: 50 🔻   |                          |
|-----------------|---------------------|--------------------------------|------------------------------|---------------------------|------------------|-----------------------------------------|----------------|--------------------------|
| Category        | Funding Type        | Funding Source                 | Current Remaining<br>Balance | Funding Source<br>Share % | Lead<br>Investor | Funding %<br>of Draw                    | Funding Amount | New Remaining<br>Balance |
| HARD COST       |                     |                                |                              |                           |                  |                                         |                |                          |
|                 | SCOPE               |                                |                              |                           |                  |                                         |                |                          |
|                 | CONSTRUCTION BUDGET |                                | 6,189,000.00                 |                           |                  | 72.401103955842                         | 275,450.00     | 5,913,550.00             |
| 10020116        |                     | D2 Inv 100 External loans[100] | 5,946,500.00                 | 100.000000000000          | YES              | 72.401103955842                         | 275,450.00     | 5,671,050.00             |
|                 |                     | Borrower's Equity              | 242,500.00                   |                           |                  | 0.000000000000                          | 0.00           | 242,500.00               |
| 10020116        | Building Loan       | D2 Inv 100 External loans      | 441,269.30                   | 100.0000000000000         | YES              | 1.314233144960                          | 5,000.00       | 436,269.30               |
|                 |                     | TOTAL HARD COST                | 6,630,269.30                 |                           |                  | 73.715337100802                         | 280,450.00     | 6,349,819.30             |
| SOFT COST       |                     |                                |                              |                           |                  |                                         |                |                          |
| 10020135        | Project Loan        | D2 Inv 100 External loans      | 764,513.77                   | 100.000000000000          | YES              | 26.284662899198                         | 100,000.00     | 664,513.77               |
|                 |                     | TOTAL SOFT COST                | 764,513.77                   |                           |                  | 26.284662899198                         | 100,000.00     | 664,513.77               |
|                 |                     | TOTAL                          | 7,394,783.07                 |                           |                  | 100.00000000000000000000000000000000000 | 380,450.00     | 7,014,333.07             |

| unding Sources                 |                           |                              | (i) All Sources (i) | Participating Sources |                          | Page Size: 5 | 0 •                           |   |
|--------------------------------|---------------------------|------------------------------|---------------------|-----------------------|--------------------------|--------------|-------------------------------|---|
| Loan Number/<br>Reserve Number | Funding Source            | Current<br>Remaining Balance | Funding % of Draw   | Funding Amount        | New<br>Remaining Balance | Date Funded  | Funding Source<br>Description |   |
| 10020116                       | D2 Inv 100 External loans | 6,387,769.30                 | 73,715337100802     | 280,450.00            | 6,107,319.30             |              |                               | * |
| 10020135                       | D2 Inv 100 External loans | 764,513.77                   | 26.284662899198     | 100,000.00            | 664,513.77               |              |                               |   |
| BORROWER EQUITY                | Borrower's Equity         | 242,500.00                   |                     | 0.00                  | 242,500.00               |              |                               | w |
|                                |                           | 7,394,783.07                 | 100.000000000000    | 380,450.00            | 7,014,333.07             |              |                               |   |

| plit Transactions              |                 |                           |                | Page Size: 50       | • |              |     |             |             |       |
|--------------------------------|-----------------|---------------------------|----------------|---------------------|---|--------------|-----|-------------|-------------|-------|
| Loan Number/<br>Reserve Number | Funding Type    | Funding Source            | Funding Amount | Payee               |   | Payment Meth | bor | Reference # | Date Funded | Split |
| 10020116                       | Building Loan   | D2 Inv 100 External loans | 280,450.00     |                     |   |              | -   |             |             | +     |
|                                |                 |                           | 200,000.00     | Blankenship Group   |   | WIRE [W]     |     |             |             | 0     |
|                                |                 |                           | 80,450.00      | Lanzone Contracting |   | CHECK [C]    | -   |             |             | ۵     |
| 10020135                       | Project Loan    | D2 Inv 100 External loans | 100,000.00     | Abcore Title        |   | CHECK [C]    |     |             |             | +     |
|                                | BORROWER EQUITY | Borrower's Equity         | 0.00           |                     |   |              | -   |             |             | +     |

# Existing Draws

- View that displays all existing Draws
- Entry point to all Draw records

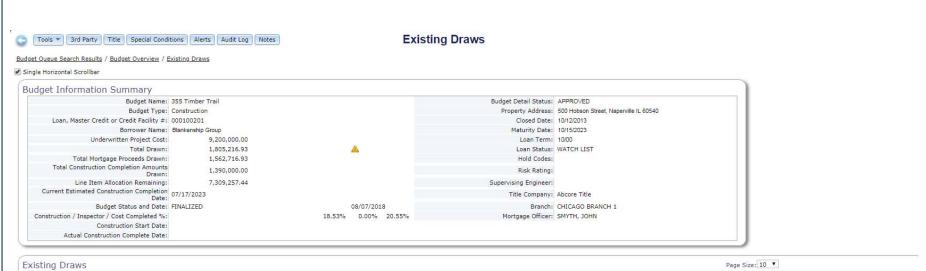

| Draw Status | Draw Detail Status | Status Date | Draw # | Draw Amount  | Draw Type                 | Line Item Type            | Funding Source            | Construct Compl % | Inspector Compl % | Cost Compl % |
|-------------|--------------------|-------------|--------|--------------|---------------------------|---------------------------|---------------------------|-------------------|-------------------|--------------|
| PENDING     | NEW                | 10/03/2018  | 8      | 380,450.00   | REGULAR ADVANCE           | Multiple                  | Multiple                  | 0.00%             | 0.00%             | 0.00%        |
| PENDING     | PENDING APPROVAL   | 10/03/2018  | 7      | 156,000.00   | REGULAR ADVANCE           | Multiple                  | Multiple                  | 0.00%             | 0.00%             | 0.00%        |
| POSTED      | DISBURSED          | 10/03/2018  | 6      | 15,000.00    | REGULAR ADVANCE           | Multiple                  | Multiple                  | 18.53%            | 0.00%             | 20.55%       |
| PENDING     | PENDING APPROVAL   | 08/09/2018  | 5      | 6,400.00     | REGULAR ADVANCE           | Multiple                  | Multiple                  | 0,00%             | 0.00%             | 0.00%        |
| PENDING     | PENDING APPROVAL   | 08/09/2018  | 4      | 84,025.63    | REGULAR ADVANCE           | Multiple                  | D2 Inv 100 External loans | 0.00%             | 0.00%             | 0.00%        |
| FINALIZED   | PENDING ACCOUNTING | 08/09/2018  | 3      | 1,346,230.70 | REGULAR ADVANCE           | Multiple                  | Multiple                  | 18.33%            | 0.00%             | 20.37%       |
| POSTED      | DISBURSED          | 08/09/2018  | 2      | 9,486.23     | CONSTRUCTION INT ADVANCE  | CONSTRUCTION INTEREST 1 1 | D2 Inv 100 External loans | 0.67%             | 0.00%             | 4.88%        |
| POSTED      | DISBURSED          | 08/08/2018  | 1      | 434,500.00   | CLOSING ADV NOT DISBURSED | Multiple                  | Multiple                  | 0.67%             | 0.00%             | 4.78%        |

# **Draw History Report**

• Excel report that provides detail on every Draw that has been created on a Budget

| Base with the second second                         |                                                 | Lödget Name: 365 limber (raaf<br>MCA.foar: 198291<br>Underwitten Prejed Cost: \$ 0,290,000.00<br>Cursut Eximated Completion Date: 01/17/2023 |                                     |                 |                               |               |              |                     |                                     |                     |                       |                               | ADVANCE 1<br>2018-10-01 | CLOSING AUV<br>NOT DISBURSED<br>2018-08-07 | HEGULAH<br>ADVANCE<br>2018-06-09<br>PENDING | HEGULAH<br>ADVANCE<br>2018-08-09<br>PENDING | CONSTRUCTION<br>INT ADVANCE<br>2018-08-09 | HEGULAH<br>ADVANCE<br>2018-10-03<br>PENDING | HEGULAH<br>ADVANCE<br>2018-08-09<br>PENDING |
|----------------------------------------------------------------------------------------------------|-------------------------------------------------|----------------------------------------------------------------------------------------------------|-------------------------------------|-----------------|-------------------------------|---------------|--------------|---------------------|-------------------------------------|---------------------|-----------------------|-------------------------------|-------------------------|--------------------------------------------|---------------------------------------------|---------------------------------------------|-------------------------------------------|---------------------------------------------|---------------------------------------------|
|                                                                                                    |                                                 |                                                                                                    |                                     |                 |                               |               |              |                     |                                     |                     |                       | Remaining                     |                         |                                            |                                             |                                             |                                           |                                             |                                             |
|                                                                                                    | LID Line hem Type                               | Line Item Description Funding Source                                                                                                    | Current Allocation                  | Amount          | Allocation Retz               | inage Balance | Total Drawn  | Balance             | ng<br>e Completion % Pe             | Tot<br>nding Amount | Pending               | Allocation -<br>Pending       | DRAW #6                 | DRAW #1                                    | DRAW #3                                     | DRAW#5                                      | DRAW #2                                   | DRAW #7                                     | DRAW#4                                      |
| Image: Image:                         | RD COST (Category)<br>NSTRUCTION BUDGET (Scope) |                                                                                                    |                                     |                 |                               |               |              |                     |                                     |                     |                       |                               |                         |                                            |                                             |                                             |                                           |                                             |                                             |
| MARCINC         MARCINC         MARCINC <t< th=""><td>ALUMINUM FRAMED</td><td></td><td>s 15 000 00 s</td><td>10.000.00.</td><td>5.000.00.8</td><td>1 000 00 . 8</td><td>9 000 00</td><td>• •</td><td>000.00 66.67% \$</td><td>4750.00 \$</td><td>14 750 00 8</td><td>250.00</td><td>0.000.00</td><td></td><td></td><td>4 4750.00</td><td></td><td></td><td></td></t<>                                                                                                    | ALUMINUM FRAMED                                 |                                                                                                    | s 15 000 00 s                       | 10.000.00.      | 5.000.00.8                    | 1 000 00 . 8  | 9 000 00     | • •                 | 000.00 66.67% \$                    | 4750.00 \$          | 14 750 00 8           | 250.00                        | 0.000.00                |                                            |                                             | 4 4750.00                                   |                                           |                                             |                                             |
| Image: state state                         | ALUMINIUM WINDOW S<br>APPLIED FIRESTOPPING      |                                                                                                    | \$ 655,000.00 \$<br>\$ 16,000.00 \$ |                 | 325,000.00 \$<br>16,000.00 \$ | 500.00 \$     |              | \$ 325,5<br>\$ 16,0 | 500.00 50.38% \$<br>000.00 0.00% \$ | 150,000.00 \$       |                       | 175,000.00 \$<br>16,000.00 \$ | 4,500.00                | s - s<br>s - s                             |                                             | \$ -                                        | \$ - 1<br>\$ - 1                          |                                             | -                                           |
| Normal       Normal                                                                                                    | Asbestos Removal                                |                                                                                                    |                                     | - \$            | 150,000.00 \$                 | - \$          |              | \$ 150,0            |                                     | - \$                | - \$                  |                               |                         |                                            |                                             |                                             |                                           |                                             |                                             |
|                                                                                                    |                                                 |                                                                                                    |                                     |                 |                               |               |              |                     |                                     |                     |                       |                               |                         |                                            |                                             |                                             |                                           |                                             |                                             |
| Burgers       Burgers                                                                                                    | COMMUNICATIONS                                  |                                                                                                    | \$ 10,000.00 \$                     | - 8             | 10,000.00 \$                  | - 8           |              | \$ 10,0             | 0.00% \$                            |                     | - 8                   | 10,000.00 \$                  |                         |                                            |                                             | s -                                         | 8 - 1                                     | 1 - I                                       |                                             |
| BUTCH       Image       Butch       Butch <th< th=""><td>CONCRETE AND MASONRY</td><td></td><td></td><td></td><td></td><td></td><td></td><td></td><td></td><td>- \$</td><td>- \$</td><td></td><td>- 1</td><td>s - S</td><td>- 1</td><td></td><td></td><td></td><td></td></th<>                                                                                                    | CONCRETE AND MASONRY                            |                                                                                                    |                                     |                 |                               |               |              |                     |                                     | - \$                | - \$                  |                               | - 1                     | s - S                                      | - 1                                         |                                             |                                           |                                             |                                             |
| Definition       Image       Image                                                                                                    | DEMOLITION                                      |                                                                                                    | \$ 735,000.00 \$                    |                 | 85,000.00 \$                  |               | 645,000.00   | \$ 85,0             | 000.00 88.44% \$                    |                     | - \$<br>650,000.00 \$ | 85,000.00 \$                  |                         | \$ - \$<br>\$ 45,000.00 \$                 | 600,000.00                                  |                                             |                                           |                                             |                                             |
| LUC       LUC       L                                                                                                    |                                                 |                                                                                                    |                                     |                 |                               |               |              |                     |                                     |                     | - \$                  |                               | - 1                     | s - s                                      | - 1                                         |                                             |                                           |                                             |                                             |
| Image: state state stat                                |                                                 |                                                                                                    |                                     |                 |                               |               |              |                     |                                     |                     |                       |                               |                         |                                            |                                             |                                             |                                           |                                             |                                             |
| Interverse       Integerse       Integerse                                                                                                    | Equipment                                       |                                                                                                    | \$ 140,000.00 \$                    | - 5             | 140,000.00 \$                 | - \$          |              | \$ 140,0            | 0.00% \$                            | - \$                | - \$                  | 140,000.00 \$                 | - 1                     | s - s                                      |                                             | \$ -                                        | \$ - 1                                    | 8 - I                                       | -                                           |
| United biolog       United biolog       United biolog<                                                                                                    | FIRE-RATED WINDOWS                              |                                                                                                    | \$ 15,000.00 \$                     |                 | 15,000.00 \$                  | - 5           |              | \$ 15,0             | 0.00% \$                            | - 8                 |                       | 15,000.00 \$                  |                         | 8 - 8                                      |                                             | \$ -                                        | 8 - 1                                     |                                             |                                             |
| Building       Building       Building <th< th=""><td>FIXED LOUVERS<br/>FLUSH WOOD DOORS</td><td></td><td></td><td></td><td></td><td>- \$</td><td></td><td></td><td></td><td></td><td>- \$</td><td></td><td></td><td></td><td></td><td></td><td></td><td></td><td></td></th<>                                                                                                    | FIXED LOUVERS<br>FLUSH WOOD DOORS               |                                                                                                    |                                     |                 |                               | - \$          |              |                     |                                     |                     | - \$                  |                               |                         |                                            |                                             |                                             |                                           |                                             |                                             |
| Display       Single i       Single i                                                                                                    |                                                 |                                                                                                    |                                     | - \$            | 160,000.00 \$                 |               |              |                     |                                     | - \$                | - 5                   |                               | - 1                     | s - s                                      | - 4                                         | \$ -                                        | \$ - 1                                    | 8 - I                                       |                                             |
| IAUM       IAUM                                                                                                    | GYPSUM BOARD                                    |                                                                                                    | \$ 300,000.00 \$                    |                 | 300,000.00 \$                 | - 8           |              | \$ 300,0            | 0.00% \$                            | - 5                 | - \$                  | 300,000.00 \$                 |                         | 5 - 5                                      | - 1                                         | \$ -                                        | 5 - 1                                     |                                             | -                                           |
| NIME       NIME                                                                                                    |                                                 |                                                                                                    |                                     | 100,000.00 \$   |                               |               | 90,000.00    |                     |                                     |                     | 100,000.00 \$         |                               |                         |                                            |                                             |                                             |                                           |                                             |                                             |
| NUMBER       NUMBER                                                                                                    | HOLLOW METAL DOORS & FRAMES                     | 5                                                                                                    |                                     | - \$            | 85,000.00 \$                  | - 8           |              |                     |                                     | - \$                | - \$                  | 85,000.00 \$                  | . 1                     | s - s                                      |                                             | \$ -                                        | s - 1                                     |                                             |                                             |
| RNM       RNM       RNM       R       R </th <td>INTERIOR PAINTING</td> <td></td> <td></td> <td></td> <td></td> <td></td> <td></td> <td></td> <td></td> <td></td> <td></td> <td></td> <td></td> <td></td> <td></td> <td></td> <td></td> <td></td> <td></td>                                                                                                    | INTERIOR PAINTING                               |                                                                                                    |                                     |                 |                               |               |              |                     |                                     |                     |                       |                               |                         |                                            |                                             |                                             |                                           |                                             |                                             |
| MONTY       Indicate       Indicate       Indite       Indite       Indite                                                                                                    | REMOVA                                          |                                                                                                    |                                     |                 |                               |               |              |                     |                                     |                     | - \$                  |                               |                         |                                            |                                             |                                             |                                           |                                             |                                             |
| Link Link Disk Link Disk Disk Disk Disk Disk Disk Disk Dis                                                                                                    | MASONRY                                         |                                                                                                    | \$ 150,000.00 \$                    | - 8             | 150,000.00 \$                 | - 8           |              | \$ 150,0            | 0.0016 \$                           | - 8                 |                       | 150,000.00 \$                 | - 1                     | 8 - 8                                      |                                             | 8 -                                         | 8 - 1                                     | 1 1                                         |                                             |
| MEMICY       9       9       9       9       9       9       9       9       9       9       9       9       9       9       9       9       9       9       9       9       9       9       9       9       9       9       9       9       9       9       9       9       9       9       9       9       9       9       9       9       9       9       9       9       9       9       9       9       9       9       9       9       9       9       9       9       9       9       9       9       9       9       9       9       9       9       9       9       9       9       9       9       9       9       9       9       9       9       9       9       9       9       9       9       9       9       9       9       9       9       9       9       9       9       9       9       9       9       9       9       9       9       9       9       9       9       9       9       9       9       9       9       9       9       9       9       9       9 <td></td> <td></td> <td></td> <td></td> <td></td> <td></td> <td></td> <td></td> <td></td> <td></td> <td>+</td> <td></td> <td></td> <td></td> <td></td> <td></td> <td></td> <td></td> <td></td>                                                                                                    |                                                 |                                                                                                    |                                     |                 |                               |               |              |                     |                                     |                     | +                     |                               |                         |                                            |                                             |                                             |                                           |                                             |                                             |
| No. Bit Classes       No. Bit No. Bit                                          |                                                 |                                                                                                    |                                     |                 |                               |               |              |                     |                                     |                     |                       |                               |                         |                                            |                                             |                                             |                                           |                                             |                                             |
| behads helf       440,000       0       0       0       0       0       0       0       0       0       0       0       0       0       0       0       0       0       0       0       0       0       0       0       0       0       0       0       0       0       0       0       0       0       0       0       0       0       0       0       0       0       0       0       0       0       0       0       0       0       0       0       0       0       0       0       0       0       0       0       0       0       0       0       0       0       0       0       0       0       0       0       0       0       0       0       0       0       0       0       0       0       0       0       0       0       0       0       0       0       0       0       0       0       0       0       0       0       0       0       0       0       0       0       0       0       0       0       0       0       0       0       0       0       0       0       0                                                                                                           |                                                 | 0                                                                                                    |                                     |                 |                               |               |              |                     |                                     |                     |                       |                               |                         |                                            |                                             |                                             |                                           |                                             |                                             |
| PF 5 LIGE FLAND       9 50.000       0       9 50.000       0       1       0       0       0       0       0       0       0       0       0       0       0       0       0       0       0       0       0       0       0       0       0       0       0       0       0       0       0       0       0       0       0       0       0       0       0       0       0       0       0       0       0       0       0       0       0       0       0       0       0       0       0       0       0       0       0       0       0       0       0       0       0       0       0       0       0       0       0       0       0       0       0       0       0       0       0       0       0       0       0       0       0       0       0       0       0       0       0       0       0       0       0       0       0       0       0       0       0       0       0       0       0       0       0       0       0       0       0       0       0       0       0 <t< th=""><td>Overhead &amp; Profit</td><td>-</td><td>\$ 400,000.00 \$</td><td>- 8</td><td>400,000.00 \$</td><td>- 8</td><td></td><td>\$ 400,0</td><td>0.0016 \$</td><td>- 8</td><td>- 8</td><td>400,000.00 \$</td><td>- 1</td><td>5 - 5</td><td> 1</td><td>8 -</td><td>\$ - 1</td><td>s - 1</td><td></td></t<>                                                                                                    | Overhead & Profit                               | -                                                                                                    | \$ 400,000.00 \$                    | - 8             | 400,000.00 \$                 | - 8           |              | \$ 400,0            | 0.0016 \$                           | - 8                 | - 8                   | 400,000.00 \$                 | - 1                     | 5 - 5                                      | 1                                           | 8 -                                         | \$ - 1                                    | s - 1                                       |                                             |
| ILMIN       ILMIN       ILMIN <th< th=""><td>PIPE &amp; TUBE RAILING</td><td></td><td></td><td>- \$</td><td>35,000.00 \$</td><td></td><td></td><td>\$ 35,0</td><td></td><td></td><td>- \$</td><td>35,000.00 \$</td><td></td><td></td><td></td><td>\$ -</td><td></td><td></td><td></td></th<>                                                                                                    | PIPE & TUBE RAILING                             |                                                                                                    |                                     | - \$            | 35,000.00 \$                  |               |              | \$ 35,0             |                                     |                     | - \$                  | 35,000.00 \$                  |                         |                                            |                                             | \$ -                                        |                                           |                                             |                                             |
| DCC FUNCTION       DEC FUNCTION       DEC FUNCTION <th< th=""><td></td><td></td><td></td><td></td><td>125,000.00 \$</td><td></td><td></td><td></td><td>50.00% \$</td><td>- 8</td><td></td><td></td><td>- 1</td><td>5 - 5</td><td></td><td></td><td>\$ - 1</td><td>s - 1</td><td></td></th<>                                                                                                    |                                                 |                                                                                                    |                                     |                 | 125,000.00 \$                 |               |              |                     | 50.00% \$                           | - 8                 |                       |                               | - 1                     | 5 - 5                                      |                                             |                                             | \$ - 1                                    | s - 1                                       |                                             |
| MAMA       1       1       0       0       0       0       0       0       0       0       0       0       0       0       0       0       0       0       0       0       0       0       0       0       0       0       0       0       0       0       0       0       0       0       0       0       0       0       0       0       0       0       0       0       0       0       0       0       0       0       0       0       0       0       0       0       0       0       0       0       0       0       0       0       0       0       0       0       0       0       0       0       0       0       0       0       0       0       0       0       0       0       0       0       0       0       0       0       0       0       0       0       0       0       0       0       0       0       0       0       0       0       0       0       0       0       0       0       0       0       0       0       0       0       0       0       0       0                                                                                                    | ROOF SPECIALTIES                                |                                                                                                    | \$ 18,000.00 \$                     |                 |                               |               |              |                     |                                     |                     |                       |                               |                         |                                            |                                             |                                             |                                           |                                             |                                             |
| SEET LAT LARSING IT MULTING RESULT OF AUTOMIC INCOME INTO AUTOMIC INCOME INTO AUTOMIC INCOME IN                                | MEMBRA                                          |                                                                                                    |                                     |                 |                               |               |              |                     |                                     |                     | - 8                   |                               |                         |                                            |                                             |                                             |                                           |                                             |                                             |
| STAL CORMA       I       70000 0       0       0       0       0       0       0       0       0       0       0       0       0       0       0       0       0       0       0       0       0       0       0       0       0       0       0       0       0       0       0       0       0       0       0       0       0       0       0       0       0       0       0       0       0       0       0       0       0       0       0       0       0       0       0       0       0       0       0       0       0       0       0       0       0       0       0       0       0       0       0       0       0       0       0       0       0       0       0       0       0       0       0       0       0       0       0       0       0       0       0       0       0       0       0       0       0       0       0       0       0       0       0       0       0       0       0       0       0       0       0       0       0       0       0       0                                                                                                          | SHEET METAL FLASHING & TRIM                     |                                                                                                    | \$ 10,000.00 \$                     |                 | 10,000.00 \$                  |               |              |                     | 0.00% \$                            |                     |                       | 10,000.00 \$                  |                         |                                            |                                             |                                             |                                           |                                             |                                             |
| Ting <ul> <li></li></ul>                                                                                                    |                                                 |                                                                                                    | \$ 70,000.00 \$                     |                 | 70,000.00 \$                  |               |              |                     |                                     | - 8                 |                       |                               |                         | 8 - 8                                      | - 4                                         | s -                                         | \$ - 1                                    | s - 1                                       |                                             |
| UNT MUCKINY                8.0000 0               8.0000 0               1.0               1.00000               1.00000               1.00000               1.00000               1.00000               1.00000               1.00000               1.00000               1.00000               1.00000               1.00000               1.00000               1.00000               1.00000               1.00000               1.00000               1.00000               1.00000               1.00000               1.00000               1.00000               1.00000               1.00000               1.00000               1.00000               1.00000               1.00000               1.00000               1.00000               1.00000               1.00000               1.00000               1.00000               1.00000               1.00000               1.00000               1.00000               1.00000               1.00000               1.00000               1.00000         <                                                                                                    | Tiling                                          |                                                                                                    | \$ 250,000.00 \$                    |                 | 250,000.00 \$                 |               |              | \$ 250,0            | 0.00% \$                            | - \$                | - \$                  | 250,000.00 \$                 | - 4                     | s - s                                      | - 4                                         | \$ -                                        | \$ - 1                                    | s - 1                                       | -                                           |
| W000, PLASTICE, & COMPOSITIES       9       9       9       9       9       9       9       9       9       9       9       9       9       9       9       9       9       9       9       9       9       9       9       9       9       9       9       9       9       9       9       9       9       9       9       9       9       9       9       9       9       9       9       9       9       9       9       9       9       9       9       9       9       9       9       9       9       9       9       9       9       9       9       9       9       9       9       9       9       9       9       9       9       9       9       9       9       9       9       9       9       9       9       9       9       9       9       9       9       9       9       9       9       9       9       9       9       9       9       9       9       9       9       9       9       9       9       9       9       9       9       9       9       9       9       9 <t< th=""><td>UNIT MASONRY</td><td></td><td></td><td></td><td></td><td></td><td></td><td></td><td></td><td></td><td></td><td></td><td></td><td></td><td></td><td></td><td></td><td></td><td></td></t<>                                                                                                    | UNIT MASONRY                                    |                                                                                                    |                                     |                 |                               |               |              |                     |                                     |                     |                       |                               |                         |                                            |                                             |                                             |                                           |                                             |                                             |
| Calings         0         0.0000         0         0.00000         0         0.00000         0         0.00000         0         0.00000         0         0.00000         0         0.00000         0         0.00000         0         0.00000         0         0.00000         0         0.00000         0         0.00000         0         0.00000         0         0.00000         0         0.00000         0         0.00000         0         0.00000         0         0.00000         0         0.00000         0         0.00000         0         0.00000         0         0.00000         0         0.00000         0         0.00000         0         0.00000         0         0.00000         0         0.00000         0         0.00000         0         0.00000         0         0.00000         0         0.00000         0         0.00000         0         0.00000         0         0.00000         0         0.00000         0         0.00000         0         0.00000         0         0.00000         0         0.00000         0         0.00000         0         0.00000         0         0.000000         0         0.000000         0         0.000000         0         0.000000         0        0                                                                                                    |                                                 |                                                                                                    |                                     | - \$            | 150,000.00 \$                 | - \$          |              | \$ 150,0            |                                     |                     | - \$                  | 150,000.00 \$                 | - 1                     | s - s                                      | - 1                                         | \$-                                         |                                           | 8 - I                                       | -                                           |
| CMERTICIPANE BLOGET (Soughed Subbasi)         S 2600,000 0 0 1,000,000 0 0 1,000,000 0 0 1,000,000                                                                                                    |                                                 |                                                                                                    |                                     |                 |                               |               |              |                     |                                     |                     | - 8                   |                               | 1                       | 5 - 5                                      |                                             | ş -                                         |                                           |                                             |                                             |
| HARD COST CONTINUENCY         D2 In v10 Estimations (s)         600,000 (s)         62,556.3 (s)         63,756.7 (s)         93,720.7 (s)         64,745.87         11.00% (s)         . (s)         . (s)                                                                                                    |                                                 | CONSTRUCTION BUDGET (Scope) Subtotal                                                                                                    |                                     | 1,390,000.00 \$ |                               |               | 1,311,000.00 |                     |                                     | 232,250.00 \$       | 1,622,250.00 \$       |                               | 13,500.00 \$            | \$ 45,000.00 \$                            |                                             |                                             | \$ - 1                                    | 150,000.00                                  | 77,500.00                                   |
| HARD COST CONTINUENCY         D2 In v10 Estimations (s)         600,000 (s)         62,556.3 (s)         63,756.7 (s)         93,720.7 (s)         64,745.87         11.00% (s)         . (s)         . (s)                                                                                                    | lding Loan (Funding Type)                       |                                                                                                    |                                     |                 |                               |               |              |                     |                                     |                     |                       |                               |                         |                                            |                                             |                                             |                                           |                                             |                                             |
| Dailing Laan Sabanal 6 600,000 6 66,26633 6 44,2763 6 46,2763 6 68,770.7 8 441,2663 7 17,716 6 6 252,1064 6 1 260,000 6 46,006 6 1 21,000.7 6 47 56 6 57,717 6 41 2663 6 1 21,000 7 6 47 56 6 57,717 6 41 266 6 1 21,000 7 6 47,000 6 6 1 21,000 7 6 47,000 6 6 1 21,000 6 6 1 21,000 6 1 |                                                 | D2 inv 100 External loans                                                                                                    | \$ 500,000.00 \$                    | 65,256.33 \$    | 434,743.67 \$                 | - 5           | 58,730.70    | \$ 434,7            | 743.67 13.05% \$                    | - 5                 | 65,256.33 \$          | 434,743.67 \$                 |                         | s - s                                      | 58,730.70                                   | s -                                         | s - 1                                     |                                             |                                             |
| HARD COSTICate gooy) Total 8 8.000,000.00 8 1.466.256.33 8 6.544.721.67 8 86.825.63 8 1.366.730.70 8 6.690.268.30 16.194 8 236.776.83 8 1.694.051.64 8 1.360.00 6 8 4.6500.00 8 1.311.239.70 8 4.780.00 8 - 8 1.800.00 0 8 4.650.256.3<br>Remotion (Category) 8 1.500.00 8 - 8 7.005.63 8 250.00 8 - 8 - \$ (4.055.63)                                                                                                    | Rotainago Roleaso - Building                    |                                                                                                    |                                     | - 8             | - 8                           |               |              |                     |                                     |                     |                       |                               |                         |                                            |                                             |                                             |                                           |                                             |                                             |
| Returnion (Category) \$ 1.500.00 \$ - \$ 7.007.523 \$ 250.00 \$ - \$ - \$ (04.05.50)                                                                                                    |                                                 |                                                                                                    |                                     |                 |                               |               | 68,730.70    | \$ 441,2            | 269.30 13.05% \$                    | 6,525.63 \$         | 71,781.96 \$          | 428,218.04 \$                 | - 1                     | 5 - 5                                      | 58,730.70 \$                                | \$-                                         | \$ - 1                                    | s - 1                                       | 6,525.63                                    |
|                                                                                                    |                                                 | HARD COST (Cate gory) Total                                                                                                    | \$ 8,000,000.00 \$                  | 1,455,256.33 \$ | 6,544,743.67 \$               | 86,625.63 \$  | 1,369,730.70 | \$ 6,630,2          |                                     | 238,775.63 \$       | 1,694,031.96 \$       |                               |                         |                                            |                                             |                                             |                                           |                                             |                                             |
|                                                                                                    | T COST (Category)                               |                                                                                                    |                                     |                 |                               |               |              |                     | Hetenpon (Lategory)                 |                     |                       | 5                             | 1,900.00 \$             | • • •                                      | /9,025.63                                   | • 250.00                                    | • • •                                     |                                             | (84,025.63)                                 |

SOFT COST (Category) Project Loan (Funding Type)

# Alerts

- Alerts inform users of actions that need to be taken on the Budget or specific Draw
- Informative vs. Hold Alerts
  - Hold Alerts can stop a Budget from being set up or a Draw processed

| Hold Level | Alert Type    | Draw # | Hold Reason        | Alert Description                                                                           | Date/Time w  |
|------------|---------------|--------|--------------------|---------------------------------------------------------------------------------------------|--------------|
| BUDGET     | INFORMATIONAL |        | LOAN DELINQUENT    | At least one associated loan is delinquent                                                  | 08/07/2018 0 |
| DRAW       | HOLD          | 1      | TITLE CONTINUATION | Advances must be made within 48 hours after<br>approving Title Continuation                 | 08/07/2018 1 |
| DRAW       | HOLD          | 1      | TITLE CONTINUATION | Advances must be made within 48 hours after<br>approving Title Continuation                 | 08/07/2018 1 |
| DRAW       | HOLD          | 3      | TITLE CONTINUATION | Advances must be made within 48 hours after<br>approving Title Continuation                 | 08/09/2018 1 |
| DRAW       | HOLD          | 4      | TITLE CONTINUATION | Advances must be made within 48 hours after approving Title Continuation                    | 08/09/2018 1 |
| DRAW       | HOLD          | 5      | TITLE CONTINUATION | Advances must be made within 48 hours after<br>approving Title Continuation                 | 08/09/2018 1 |
| DRAW       | HOLD          | 6      | TITLE CONTINUATION | Advances must be made within 48 hours after approving Title Continuation                    | 10/01/2018 1 |
| BUDGET     | INFORMATIONAL |        | TITLE CONTINUATION | Non-Draw level Title/Waiver request exists on<br>Budget that is not approved or has expired | 10/03/2018 1 |
| DRAW       | HOLD          | 7      | TITLE CONTINUATION | Advances must be made within 48 hours after<br>approving Title Continuation                 | 10/03/2018 1 |
| DRAW       | HOLD          | 8      | TITLE CONTINUATION | Advances must be made within 48 hours after approving Title Continuation                    | 10/05/2018 1 |

# Audit Log

- Provides a central location to view the activity on a Budget
- General maintenance and status changes are tracked with the User Name and Date/Time

#### Audit Log

| User Name    | Date/Time           | Draw # | Activity                                                                      |   |
|--------------|---------------------|--------|-------------------------------------------------------------------------------|---|
| Kate Drawert | 08/06/2018 10:46:41 |        | Load Funding Sources from MCA.                                                | - |
| Kate Drawert | 08/06/2018 10:46:42 |        | Update Budget Summary Information after<br>loading Funding Sources from MCA.  |   |
| Kate Drawert | 08/06/2018 10:52:56 |        | Budget Funding Source added Seq# 3.                                           |   |
| Kate Drawert | 08/06/2018 10:52:56 |        | Update Budget Summary Information after<br>maintaining Funding Source Seq# 3. |   |
| Kate Drawert | 08/06/2018 11:12:42 |        | Budget Funding Source updated Seq# 1.                                         |   |
| Kate Drawert | 08/06/2018 11:12:42 |        | Update Budget Summary Information after<br>maintaining Funding Source Seq# 1. |   |
| Kate Drawert | 08/06/2018 11:12:56 |        | Budget Funding Source updated Seq# 3.                                         |   |
| Kate Drawert | 08/06/2018 11:12:56 |        | Update Budget Summary Information after<br>maintaining Funding Source Seq# 3. |   |
| Kate Drawert | 08/06/2018 13:26:26 |        | Budget Line Item deleted Seq# 1.                                              |   |
| Kate Drawert | 08/06/2018 13:26:26 |        | Update Budget Summary Information after<br>maintaining Line Item Seg# 1.      |   |

-

x

# **Revisions (Change Orders)**

 Changes to approved Budgets require a Revision to be submitted and approved

### Different Revision Types

- Adjustments allow money to be reallocated amount Line Items – does not affect the Underwritten Project Costs
- Budget Revisions allows for a change to the Underwritten Project Costs including adding or increasing Funding Sources or Line Items
- Revision History

#### 🕑 Single Horizontal Scrollbar Budget Information Submit for Approval Budget Name: 355 Timber Trail Pending draws exist Loan, Master Credit or Credit Facility #: 000100201 Budget Type: Construction Revision Type: BUDGET REVISION Reason for Revision: Additional Borrower's Equity for Demo \$150K Underwritten Project Cost Current Cost: 9,200,000.00 Difference Between New Underwritten Project Cost Debit: AND Total Funding Sources Allocation: 0.00 Credit: AND Total Line Item Allocation: 0.00 150,000.00 New Cost: 9,350,000.00 Funding Sources Add Reload MCA Page Size: 10 🔻 Туре Funding Source Current Allocation Debit Credit New Allocation New Funding % New Reserve Indicator Scope Funding Source New Description Current Share % Share % 7,500,000.00 Building Loan 10020116 💹 D2 Inv 100 External loans 7,500,000.00 0.00 0.00 7,500,000.00 80.21 100.00 100.00 YES Project Loan 1,200,000.00 10020135 💟 D2 Inv 100 External loans 1,200,000.00 1,200,000.00 12.83 100.00 100.00 0.00 0.00 BORROWER EQUITY 500,000.00 650,000.00 6.95 YES Borrower's Equity 0.00 150,000.00 9,200,000.00 0.00 150,000.00 9,350,000.00 100.00 Page Size: 10 🔻 Line Items Add Filters: Funding Type: Funding Source: Scope: ۳ Category Line Item Type CONCRETE / PAVING Line Item Description Funding Type Funding Source Scope Current Allocation Debit Credit New Allocation Remaining Balance CONSTRUCTION BUDGET HARD COST 200,000.00 200,000.00 200,000.00 0.00 0.00 HARD COST CONCRETE AND MASONRY CONSTRUCTION 25,000.00 25,000,00 25,000.00 0.00 0.00 COATINGS BUDGET CONSTRUCTION INTEREST 1 SOFT COST I Project Loan D2 Inv 100 External loans 255,000.00 0.00 0.00 255,000.00 245,513.77

CONSTRUCTION

CONSTRUCTION BUDGET

CONSTRUCTION BUDGET

CONSTRUCTION

BUDGET

BUDGET

15,000.00

735,000.00

15,000.00

25,000.00

300,000.00

20,000.00

12,000.00

9,200,000.00

0.00

0.00

0.00

0.00

0.00

0.00

0.00

0.00

15,000.00

885,000.00

15,000.00

25,000.00

300,000.00

20,000.00

12,000.00

9,350,000.00

0.00

0.00

0.00

0.00

0.00

0.00

150.000.00

150,000.00

15,000.00

85,000.00

14,000.00

25,000.00

150,000.00

20,000.00

12,000.00

7,309,257.44

SOFT COST

HARD COST

SOFT COST

HARD COST

HARD COST

HARD COST

SOFT COST

COOP PLAN AND FILING

DEMOLITION

ELECTRIC

SECURITY

DOB CONTROLLED INSPECTIONS

DOOR HARDWARE

Energy Consultant

ELECTRIC SAFETY AND

Project Loan

Project Loan

Project Loan

D2 Inv 100 External loans

D2 Inv 100 External loans

D2 Inv 100 External loans

## OK Cancel Apply Delete Process Select Budget Tools ▼ 3rd Party Title Special Conditions Alerts Audit Log Notes Revision Budget Queue Search Results / Budget Overview / Revision Single Horizontal Scrollbar Single Horizontal Scrollbar Budget Information Submit for Approval Budget Information Submit for Approval Pending draws exist Loan, Master Credit Facility #: 000100201 Budget Type: Construction Pending draws exist

| Revision Type:             |              |                                                                                    |
|----------------------------|--------------|------------------------------------------------------------------------------------|
| Reason for Revision:       |              | Entry required                                                                     |
|                            |              |                                                                                    |
|                            |              |                                                                                    |
| under strike beiden beiden |              |                                                                                    |
| Underwritten Project Cost  |              |                                                                                    |
| Current Cost:              |              | Difference Between New Underwritten Project Cost                                   |
| Debit:                     |              | AND Total Funding Sources Allocation: 0.00                                         |
| Credit:                    |              | AND Total Funding Sources Allocation: 0.00<br>AND Total Line Item Allocation: 0.00 |
|                            |              | AND TOTAL LINE ITEM AIDCALION. 0.00                                                |
| New Cost:                  | 9,200,000.00 |                                                                                    |
|                            |              |                                                                                    |

|           | Add Filters:                      |                       |              |                           |                        |                    |          |          |                |                   |
|-----------|-----------------------------------|-----------------------|--------------|---------------------------|------------------------|--------------------|----------|----------|----------------|-------------------|
| Category  | Line Item Type                    | Line Item Description | Funding Type | Funding Source            | Scope                  | Current Allocation | Debit    | Credit   | New Allocation | Remaining Balance |
| HARD COST | ALUMINIUM FRAMED<br>ENTRANCES&STO |                       |              |                           | CONSTRUCTION<br>BUDGET | 15,000.00          | 5,000.00 | 0.00     | 10,000.00      | 5,000.00          |
| HARD COST | ALUMINIUM WINDOWS                 |                       |              |                           | CONSTRUCTION<br>BUDGET | 405,000.00         | 0.00     | 5,000.00 | 410,000.00     | 75,000.00         |
| HARD COST | APPLIED FIRESTOPPING              |                       |              |                           | CONSTRUCTION<br>BUDGET | 166,000.00         | 0.00     | 0.00     | 166,000.00     | 166,000.00        |
| HARD COST | APPLIANCES                        |                       |              |                           | CONSTRUCTION<br>BUDGET | 600,000.00         | 0.00     | 0.00     | 600,000.00     | 600,000.00        |
| SOFT COST | ASBESTOS AIR MONITORING           |                       | Project Loan | D2 Inv 100 External loans |                        | 5,000.00           | 0.00     | 0.00     | 5,000.00       | 5,000.00          |
| HARD COST | Asbestos Removal                  |                       |              |                           | CONSTRUCTION<br>BUDGET | 150,000.00         | 0.00     | 0.00     | 150,000.00     | 150,000.00        |
| SOFT COST | Bank Legal                        |                       | Project Loan | D2 Inv 100 External loans |                        | 35,000.00          | 0.00     | 0.00     | 35,000.00      |                   |
| SOFT COST | BANK ENGINEER /<br>INSPECTION     |                       | Project Loan | D2 Inv 100 External loans |                        | 15,000.00          | 0.00     | 0.00     | 15,000.00      | 15,000.00         |
| SOFT COST | Borrower's Eng/Arch               |                       | Project Loan | D2 Inv 100 External loans |                        | 100,000.00         | 0.00     | 0.00     | 100,000.00     | 100,000.00        |
| SOFT COST | BORROWER'S LEGAL<br>CONSTRUCTION  |                       | Project Loan | D2 Inv 100 External loans |                        | 20,000.00          | 0.00     | 0.00     | 20,000.00      |                   |
|           |                                   |                       |              |                           |                        | 9,200,000.00       | 5,000.00 | 5,000.00 | 9,200,000.00   | 7,309,257.44      |

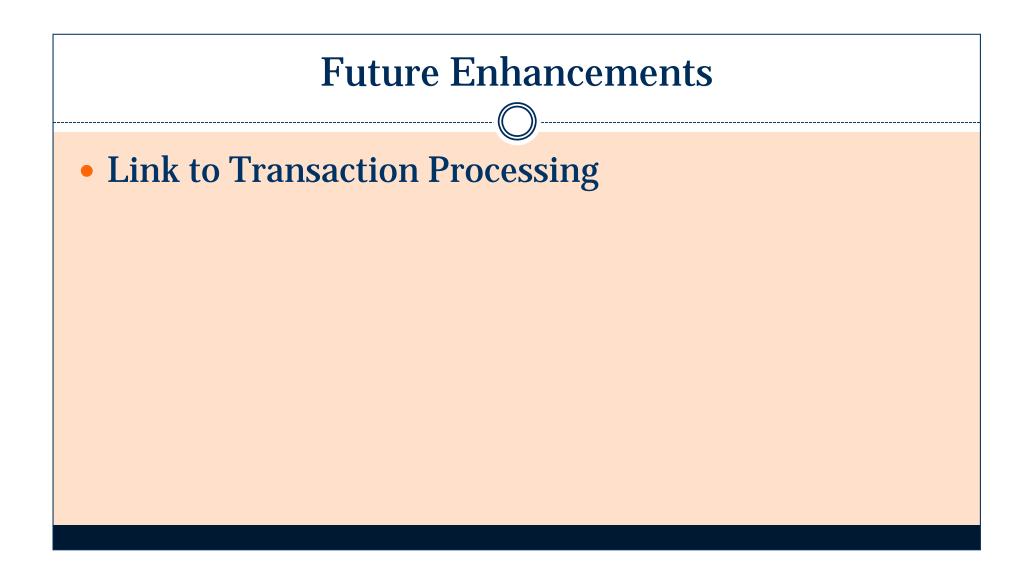